# **BillingSystem**

oleh : wirawanBrotoyuwono,2007

" ... eehm ..., sebaiknya jangan dekat-dekat dengannya. Dia mulai ter-**'billing-billing'**. Ini sudah menjadi 'siklus bulanan'-nya. Kalo sedang 'begitu', dia tidak tidak akan menghiraukan lagi keadaan sekitarnya. Semua sapaan. omongan, teguran padanya tak akan di-'gubris'. Tetap khidmat dengan 'billing tercinta'-nya. Mungkin cuma **'mati listrik'** yang bisa mengusiknya."

## **Billing dan Variabel**

Billing System, singkatnya adalah tagihan biaya percakapan setiap pesawat telepon ( nomor TELKOM-) selama satu bulan. Penyusunan tagihan ini harus bisa mengakomodir semua variabel yang berhubungan., yaitu,

- **Jenis** , lokal atau SLJJ, aturan biaya jasa menyangkut jenis sambungan yang dilakukan.
- **Zona Area** , aturan biaya jasa menyangkut jarak tujuan percakapan telepon.
- **Zona Waktu** , aturan biaya jasa menyangkut waktu percakapan telepon dilakukan.
- **Durasi** , aturan biaya jasa menyangkut lamanya waktu percakapan telepon dilakukan.

Berikut adalah peraturan tertulis dari TelKom,

## **Sambungan Lokal**

Biaya percakapan lokal , dengan Tarif percakapan per-pulsa. (- sebagai suatu 'nilai aman', ditentukan aturan jarak 'lebih dari 20 km' -) Tabel,

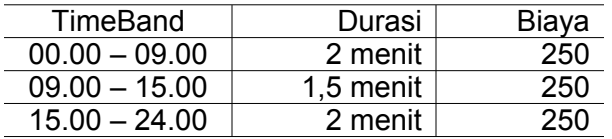

## **Sambungan SLJJ**

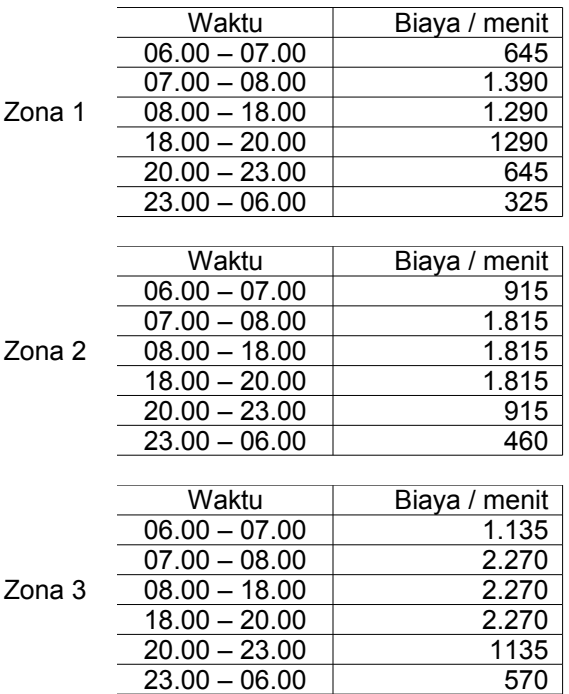

Tarif percakapan SLJJ , Hari **Senin** s/d **Sabtu**. Tabel,

Tarif percakapan SLJJ , Hari **Minggu** dan **Hari Raya**. Tabel,

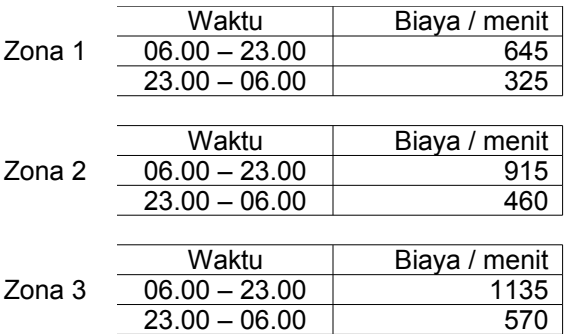

Begitu 'base-knowledges'-nya.

Lantas dalam penerapannya di lingkungan unit kerja UGM, dibuat aturan tentang,

- subsidi
- detik awal perhitungan durasi. (30 detik)
- pembebasan biaya sambungan lokal (menurut unit kerja).

## **Membangun Aplikasi**

Target ide-nya adalah membangun system aplikasi yang,

• mencatat informasi setiap percakapan telepon dalam satu bulan pesawat dalam jaringan telepon UGM

- merangkum semua ketentuan/peraturan TelKom
- merangkum semua ketentuan/peraturan (-lokalistik-) UGM
- memberi output informasi tentang pembicaraan setiap pesawat dalam jaringan telepon UGM
- memberi output informasi yang 'siap edar' bagi tiap unit kerja sebagai tagihan biaya pemakaian sambungan telepon oleh pesawat yang ada dalam tanggung-jawab-nya.
- update informasi tiap bulan.
- merupakan pelayanan setiap bulan bagi Direktorat Keuangan UGM

#### **Data Awal**

Dari database mySQL, dilakukan query data tentang percakapan telepon satu bulan tertentu. Contoh hasil query-nya.

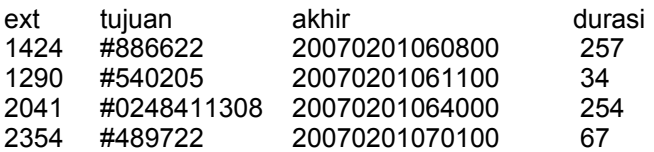

#### **Pengolahan Data**

Disusun skrip dengan Perl menurut jenis sambungannya. Berikut dalam urutan pengeksekusi-annya.

Lokal

Ide fungsi : seleksi data lokal dari rincian database. Identifikasi dari nomor berawal 1 sampai 9.

Penghitungan biaya.

skrip : lokal.pl

SLJJ

Ide fungsi : seleksi data sljj dari rincian database. Identifikasi dari nomor berawal 01,02,03,04,05,06,07 dan 09. Pengelompokan ke SLJJ(-hari biasa-) dan SLJJ hari libur. Penghitungan biaya.

skrip : rcinlok.pl -- inlok.pl -- sljj.pl -- sljj\_libur.pl

## HP

Ide fungsi : seleksi data hp dari rincian database. Identifikasi dari nomor berawal 08. Penghitungan biaya.

skrip : rchp.pl -- hp.pl

## **Gabungan**

Ide fungsi : penggabungan semua biaya lokal, sljj,sljj libur dan hp dan mempersiapkannya sebagai infomasi total tagiham tiap pesawat.

skrip : tiap.pl

Penyajian Output

Ide fungsi : penyajian informasi output dengan skrip PHP. Penyiapan informasi dalam susunan bila di-print.

skrip : tagtel.php – rinci.php – rincisma.php – print.php -- priex.php

Detil fungsi masing-masing skrip bisa dicermati dari sourcecode yang terlampir.

\*\*\*\*\*

Ya dengan semangat 'perkembangan', transparansi dan opensource, demikianlah, **'billing system**"-nya. \*\*\*\*\*

> .... suara itu lagi. Dia, ".... sudah rampung m-'billing'nya ya mas ?. Itu kopi kesukaannya sudah dibuatkan, diminum dulu, ya pahit wong ndak pakai gula dan moga-moga masih hangat." Dua kali 'seruput'-an. Dua kali 'glegeg'-an. Saya, "Nuwun. Ini sangat nikmat". Jujur begitu. Dia, "Apanya mas ?, .. **kopi pahit** apa m-'**billing**'nya ya??"

minomartani, maret, 2007

```
(- Lampiran -)
```
## **OpenSourceCode – Perl Billing System**

oleh : wirawanBrotoyuwono, 2007

(-Skrip disusun seadanya dengan pengulangan-pengulangan yang terkesan 'aneh', dengan maksud mempermudah peng-edit-an bila ada variabel penyusun yang berubah. Dalam kasus ini "Billing System' sangat bergantung pada peraturan Harga Tarif Jasa TELKOM -)

#### **skrip : lokal.pl**

```
#!/usr/bin/perl
```

```
open(L,"../data/rinci.200702.res");
open(R,"> lokal.200702.txt");
while(\langle L \rangle) {
       if (grep(/\t#1/,$)){ print R "$ "; }
       if (grep(\lceil t#2/\, , \xi \rceil) \{ print R "S"'; \}if (grep(\lceil t#3/5 \rceil) {\text{print R "}} = ";if (grep(/\t#4/,$_)){ print R "$_"; }
        if (grep(/\t#5/,$_)){ print R "$_"; }
       if (grep(\sqrt{t}#6/5, \frac{1}{2})) [ print R "$<sup>-</sup>"; }
       if (grep(\lceil \frac{1}{5}\rceil) {\text{ print R "}}^{\text{T}}; )if (grep(\lceil t#8/5 \rceil) {\text{ print R "}} = ";if (grep(\lceil \frac{1}{9}, \S \rceil) \{ print R "S" ; \}}
close(R);
open(T,"> lokal.tmp");
open(RI,"lokal.200702.txt");
while(<RI>){
       chomp;
       Qrin=split(\wedge t/\uparrow s);$pkl=$rin[2];
       $pk1 = ~ s / \d{8}//;chop($pkl); chop($pkl); chop($pkl); chop($pkl); 
       $pkl=$pkl+0;
       if ($pkl eq "0"){$hw=250};
       if ($pkl eq "1"){$hw=250};
```

```
if ($pkl eq "2"){$hw=250};
      if ($pkl eq "3"){$hw=250};
      if ($pkl eq "4"){$hw=250};
      if ($pkl eq "5"){$hw=250};
      if ($pkl eq "6"){$hw=250};
      if ($pkl eq "7"){$hw=250};
      if ($pkl eq "8"){$hw=250};
      if ($pkl eq "9"){$hw=250};
      if ($pkl eq "10"){$hw=250};
      if ($pkl eq "11"){$hw=250};
      if ($pkl eq "12"){$hw=250};
      if ($pkl eq "13"){$hw=250};
      if ($pkl eq "14"){$hw=250};
      if ($pkl eq "15"){$hw=250};
      if ($pkl eq "16"){$hw=250};
      if ($pkl eq "17"){$hw=250};
      if ($pkl eq "18"){$hw=250};
      if ($pkl eq "19"){$hw=250};
      if ($pkl eq "20"){$hw=250};
      if ($pkl eq "21"){$hw=250};
      if ($pkl eq "22"){$hw=250};
      if ($pkl eq "23"){$hw=250};
      print T "$ \t$pkl\t$hw\n";
       }
close(T);
open(RES,">lokal.200702.res");
open(T,"lokal.tmp");
while((T>){
      chomp;
      @lok=split//\t/,$);
      \frac{1}{2}$bia=$lok[3] * $lok[5] / 60;
      if ($lok[4] eq "0"){
             $dr=$lok[3] / 120;
             if (grep(\wedge, /, \$dr)) { \$dr = ~ s/\wedge, ~ * //; \$dr = \$dr + 1; }
             $bia=$dr * $lok[5];
             $th=substr($lok[2],0,4); $bl=substr($lok[2],4,2);
$hr=substr($lok[2],6,2); $jm=substr($lok[2],8,2);
$mn=substr($lok[2],10,2); $dt=substr($lok[2],1,2); $fakhir="$th-$bl-$hr
$jm:$mn";
             print RES ">$lok[0] $lok[1] $lok[2] $lok[3] $lok[4] $lok[5]
$bia $fakhir\n";
             }
      if ($lok[4] eq "1"){
             $dr=$lok[3] / 120;
             if (grep(\land \, . \, / \, , \, \, \text{Sdr})) { \, \text{Sdr} = \, \sim \, s/\, \, . \, . \, \star \, / \, / \, ; \, \, \text{Sdr} = \, \text{Sdr} + 1 \, ; \, \, \}$bia=$dr * $lok[5];
             $th=substr($lok[2],0,4); $bl=substr($lok[2],4,2);
$hr=substr($lok[2],6,2); $jm=substr($lok[2],8,2);
$mn=substr($lok[2],10,2); $dt=substr($lok[2],1,2); $fakhir="$th-$bl-$hr
$jm:$mn";
             print RES ">$lok[0] $lok[1] $lok[2] $lok[3] $lok[4] $lok[5]
$bia $fakhir\n";
             }
      if ($lok[4] eq "2"){
             $dr=$lok[3] / 120;
```

```
if (grep(/\./,$dr)){ $dr=~ s/\.\cdot,'/; $dr=$dr+1; }
             $bia=$dr * $lok[5];
             $th = substr(Slok[2], 0, 4); $bl = substr(Slok[2], 4, 2);$hr=substr($lok[2],6,2); $jm=substr($lok[2],8,2);
$mn=substr($lok[2],10,2); $dt=substr($lok[2],1,2); $fakhir="$th-$bl-$hr
$jm:$mn";
             print RES ">$lok[0] $lok[1] $lok[2] $lok[3] $lok[4] $lok[5]
$bia $fakhir\n";
             }
      if ($lok[4] eq "3"){
             $dr=$lok[3] / 120;
             if (grep(/\./,$dr)){ $dr=~ s/\.\cdot,'/; $dr=$dr+1; }
             $bia=$dr * $lok[5];
             $th=substr($lok[2],0,4); $bl=substr($lok[2],4,2);
$hr=substr($lok[2],6,2); $jm=substr($lok[2],8,2);
$mn=substr($lok[2],10,2); $dt=substr($lok[2],1,2); $fakhir="$th-$bl-$hr
$jm:$mn";
             print RES ">$lok[0] $lok[1] $lok[2] $lok[3] $lok[4] $lok[5]
$bia $fakhir\n";
             }
      if ($lok[4] eq "4"){
             $dr=$lok[3] / 120;
             if (grep(\wedge, /, \$dr)) { \$dr = ~ s/\wedge, ~ * //; \$dr = \$dr + 1; }
             $bia=$dr * $lok[5];
             $th = substr(Slok[2], 0, 4); $bl = substr(Slok[2], 4, 2);$hr=substr($lok[2],6,2); $jm=substr($lok[2],8,2);
$mn=substr($lok[2],10,2); $dt=substr($lok[2],1,2); $fakhir="$th-$bl-$hr
$jm:$mn";
             print RES ">$lok[0] $lok[1] $lok[2] $lok[3] $lok[4] $lok[5]
$bia $fakhir\n";
             }
      if ($lok[4] eq "5"){
             $dr=$lok[3] / 120;
             if (grep(/\./,$dr)){ $dr=~ s/\.\cdot,'/; $dr=$dr+1; }
             $bia=$dr * $lok[5];
             $th = substr(Slok[2], 0, 4); $bl = substr(Slok[2], 4, 2);$hr=substr($lok[2],6,2); $jm=substr($lok[2],8,2);
$mn=substr($lok[2],10,2); $dt=substr($lok[2],1,2); $fakhir="$th-$bl-$hr
$jm:$mn";
             print RES ">$lok[0] $lok[1] $lok[2] $lok[3] $lok[4] $lok[5]
$bia $fakhir\n";
             }
      if ($lok[4] eq "6"){
             $dr=$lok[3] / 120;
             if (grep(/\./,$dr)){ $dr=\sim s/\.\.*//; $dr=\$dr+1; }$bia=$dr * $lok[5];
             $th = substr(Slok[2], 0, 4); $bl = substr(Slok[2], 4, 2);$hr=substr($lok[2],6,2); $jm=substr($lok[2],8,2);
$mn=substr($lok[2],10,2); $dt=substr($lok[2],1,2); $fakhir="$th-$bl-$hr
$jm:$mn";
             print RES ">$lok[0] $lok[1] $lok[2] $lok[3] $lok[4] $lok[5]
$bia $fakhir\n";
             }
      if ($lok[4] eq "7"){
             $dr=$lok[3] / 120;
             if (grep(\land \, . \, / \, , \, \nabla dr)) { \forall dr = \neg s/\neg . \, . \, \nabla f ; \forall d = \forall d = 1; }
             $bia=$dr * $lok[5];
```

```
$th=substr($lok[2],0,4); $bl=substr($lok[2],4,2);
$hr=substr($lok[2],6,2); $jm=substr($lok[2],8,2);
$mn=substr($lok[2],10,2); $dt=substr($lok[2],1,2); $fakhir="$th-$bl-$hr
$jm:$mn";
             print RES ">$lok[0] $lok[1] $lok[2] $lok[3] $lok[4] $lok[5]
$bia $fakhir\n";
             }
      if ($lok[4] eq "8"){
             $dr=$lok[3] / 120;
             if (grep)/(./, 5dr)) { str=\sim s/\\..*//; 5dr=5dr+1; }
             $bia=$dr * $lok[5];
             $th=substr($lok[2],0,4); $bl=substr($lok[2],4,2);
$hr=substr($lok[2],6,2); $jm=substr($lok[2],8,2);
$mn=substr($lok[2],10,2); $dt=substr($lok[2],1,2); $fakhir="$th-$bl-$hr
$jm:$mn";
             print RES ">$lok[0] $lok[1] $lok[2] $lok[3] $lok[4] $lok[5]
$bia $fakhir\n";
            }
      if ($lok[4] eq "9"){
             $dr=$lok[3] / 90;
             if (grep(/\./,$dr)){ $dr=\sim s/\.\.*//; $dr=\$dr+1; }$bia=$dr * $lok[5];
             $th = substr(Slok[2], 0, 4); $bl = substr(Slok[2], 4, 2);$hr=substr($lok[2],6,2); $jm=substr($lok[2],8,2);
$mn=substr($lok[2],10,2); $dt=substr($lok[2],1,2); $fakhir="$th-$bl-$hr
$jm:$mn";
             print RES ">$lok[0] $lok[1] $lok[2] $lok[3] $lok[4] $lok[5]
$bia $fakhir\n";
             }
      if ($lok[4] eq "10"){
             $dr=$lok[3] / 90;
             if (grep(\land \, . \, / \, , \, \nabla dr)) { \forall dr = \neg s/\neg . \, . \, \nabla f ; \forall d = \forall d = 1; }
             $bia=$dr * $lok[5];
             $th=substr($lok[2],0,4); $bl=substr($lok[2],4,2);
$hr=substr($lok[2],6,2); $jm=substr($lok[2],8,2);
$mn=substr($lok[2],10,2); $dt=substr($lok[2],1,2); $fakhir="$th-$bl-$hr
$jm:$mn";
             print RES ">$lok[0] $lok[1] $lok[2] $lok[3] $lok[4] $lok[5]
$bia $fakhir\n";
            }
      if ($lok[4] eq "11"){
             $dr=$lok[3] / 90;
             if (grep)/(./, Sdr)) { Sdr=-s/\\.*//; Sdr=Sdr+1;$bia=$dr * $lok[5];
             $th=substr($lok[2],0,4); $bl=substr($lok[2],4,2);
$hr=substr($lok[2],6,2); $jm=substr($lok[2],8,2);
$mn=substr($lok[2],10,2); $dt=substr($lok[2],1,2); $fakhir="$th-$bl-$hr
$jm:$mn";
             print RES ">$lok[0] $lok[1] $lok[2] $lok[3] $lok[4] $lok[5]
$bia $fakhir\n";
             }
      if ($lok[4] eq "12"){
             \frac{1}{2} \frac{1}{8} \frac{1}{10} \frac{1}{10} \frac{1}{10} \frac{1}{10}if (grep)/(./, Sdr)) { Sdr=-s/\\.*//; Sdr=Sdr+1; }
             $bia=$dr * $lok[5];
             $th = substr(Slok[2], 0, 4); $bl = substr(Slok[2], 4, 2);$hr=substr($lok[2],6,2); $jm=substr($lok[2],8,2);
```

```
$mn=substr($lok[2],10,2); $dt=substr($lok[2],1,2); $fakhir="$th-$bl-$hr
$jm:$mn";
            print RES ">$lok[0] $lok[1] $lok[2] $lok[3] $lok[4] $lok[5]
$bia $fakhir\n";
            }
      if ($lok[4] eq "13"){
            $dr=$lok[3] / 90;
            if (grep(/\./,$dr)){ $dr=\sim s/\.\.*//; $dr=\$dr+1; }$bia=$dr * $lok[5];
             $th=substr(Slok[2],0,4); $bl=substr(Slok[2],4,2);$hr=substr($lok[2],6,2); $jm=substr($lok[2],8,2);
$mn=substr($lok[2],10,2); $dt=substr($lok[2],1,2); $fakhir="$th-$bl-$hr
$jm:$mn";
            print RES ">$lok[0] $lok[1] $lok[2] $lok[3] $lok[4] $lok[5]
$bia $fakhir\n";
             }
      if ($lok[4] eq "14"){
            $dr=$lok[3] / 90;
            if (grep)/(./, 5dr)) { 5dr = ~ s/\\ .~ * //; 5dr = 5dr + 1; }
            $bia=$dr * $lok[5];
            $th=substr($lok[2],0,4); $bl=substr($lok[2],4,2);
$hr=substr($lok[2],6,2); $jm=substr($lok[2],8,2);
$mn=substr($lok[2],10,2); $dt=substr($lok[2],1,2); $fakhir="$th-$bl-$hr
$jm:$mn";
            print RES ">$lok[0] $lok[1] $lok[2] $lok[3] $lok[4] $lok[5]
$bia $fakhir\n";
            }
      if ($lok[4] eq "15"){
            $dr=$lok[3] / 120;
             if (grep(\land \, . \, / \, , \, \frac{6}{3}dr)) { \frac{6}{3}dr = \frac{6}{3}dr + \frac{1}{3} }
            $bia=$dr * $lok[5];
            $th = substr(Slok[2], 0, 4); $bl = substr(Slok[2], 4, 2);$hr=substr($lok[2],6,2); $jm=substr($lok[2],8,2);
$mn=substr($lok[2],10,2); $dt=substr($lok[2],1,2); $fakhir="$th-$bl-$hr
$jm:$mn";
            print RES ">$lok[0] $lok[1] $lok[2] $lok[3] $lok[4] $lok[5]
$bia $fakhir\n";
            }
      if ($lok[4] eq "16"){
            $dr=$lok[3] / 120;
            if (grep(/\./,$dr)){ $dr=~ s/\.\cdot,'/; $dr=$dr+1; }
            $bia=$dr * $lok[5];
             $th=substr($lok[2],0,4); $bl=substr($lok[2],4,2);
$hr=substr($lok[2],6,2); $jm=substr($lok[2],8,2);
$mn=substr($lok[2],10,2); $dt=substr($lok[2],1,2); $fakhir="$th-$bl-$hr
$jm:$mn";
            print RES ">$lok[0] $lok[1] $lok[2] $lok[3] $lok[4] $lok[5]
$bia $fakhir\n";
             }
      if ($lok[4] eq "17"){
            $dr=$lok[3] / 120;
            if (grep(\land\ldots\land f\land r)) { \$dr=\sim s/\backslash\ldots\*//; \$dr=\$dr+1; }
            $bias=4r * $lok[5];
             $th=substr($lok[2],0,4); $bl=substr($lok[2],4,2);
$hr=substr($lok[2],6,2); $jm=substr($lok[2],8,2);
$mn=substr($lok[2],10,2); $dt=substr($lok[2],1,2); $fakhir="$th-$bl-$hr
$jm:$mn";
```

```
print RES ">$lok[0] $lok[1] $lok[2] $lok[3] $lok[4] $lok[5]
$bia $fakhir\n";
             }
      if ($lok[4] eq "18"){
            \frac{1}{2} \frac{1}{20};
            if (grep)/(./, Sdr)) { Sdr=-s/\\.*//; Sdr=Sdr+1;$bia=$dr * $lok[5];
             $th=substr($lok[2],0,4); $bl=substr($lok[2],4,2);
$hr=substr($lok[2],6,2); $jm=substr($lok[2],8,2);
$mn=substr($lok[2],10,2); $dt=substr($lok[2],1,2); $fakhir="$th-$bl-$hr
$jm:$mn";
            print RES ">$lok[0] $lok[1] $lok[2] $lok[3] $lok[4] $lok[5]
$bia $fakhir\n";
             }
      if ($lok[4] eq "19"){
            $dr=$lok[3] / 120;
            if (grep(\land \, . \, / \, , \, \nabla dr)) { \forall dr = \neg s/\neg . \, . \, \nabla f ; \forall d = \forall d = 1; }
            $bia=$dr * $lok[5];
            $th = substr(Slok[2], 0, 4); $bl = substr(Slok[2], 4, 2);$hr=substr($lok[2],6,2); $jm=substr($lok[2],8,2);
$mn=substr($lok[2],10,2); $dt=substr($lok[2],1,2); $fakhir="$th-$bl-$hr
$jm:$mn";
            print RES ">$lok[0] $lok[1] $lok[2] $lok[3] $lok[4] $lok[5]
$bia $fakhir\n";
            }
      if ($lok[4] eq "20"){
            $dr=$lok[3] / 120;
            if (grep(/\./,$dr)){ $dr=~ s/\.\cdot,'/; $dr=$dr+1; }
            $bia=$dr * $lok[5];
             $th=substr($lok[2],0,4); $bl=substr($lok[2],4,2);
$hr=substr($lok[2],6,2); $jm=substr($lok[2],8,2);
$mn=substr($lok[2],10,2); $dt=substr($lok[2],1,2); $fakhir="$th-$bl-$hr
$jm:$mn";
            print RES ">$lok[0] $lok[1] $lok[2] $lok[3] $lok[4] $lok[5]
$bia $fakhir\n";
             }
      if ($lok[4] eq "21"){
            $dr=$lok[3] / 120;
            if (grep)/(./, 5dr)) { str=\sim s/\\..*//; 5dr=5dr+1; }
            $bias=4r * $lost[5];
             $th=substr($lok[2],0,4); $bl=substr($lok[2],4,2);
$hr=substr($lok[2],6,2); $jm=substr($lok[2],8,2);
$mn=substr($lok[2],10,2); $dt=substr($lok[2],1,2); $fakhir="$th-$bl-$hr
$jm:$mn";
            print RES ">$lok[0] $lok[1] $lok[2] $lok[3] $lok[4] $lok[5]
$bia $fakhir\n";
             }
      if ($lok[4] eq "22"){
             $dr=$lok[3] / 120;
            if (grep)/(./, 5dr)) { str=\sim s/\\..*//; 5dr=5dr+1; }
             $bia=$dr * $lok[5];
             $th=substr($lok[2],0,4); $bl=substr($lok[2],4,2);
$hr=substr($lok[2],6,2); $jm=substr($lok[2],8,2);
$mn=substr($lok[2],10,2); $dt=substr($lok[2],1,2); $fakhir="$th-$bl-$hr
$jm:$mn";
            print RES ">$lok[0] $lok[1] $lok[2] $lok[3] $lok[4] $lok[5]
$bia $fakhir\n";
```

```
}
      if ($lok[4] eq "23"){
            $dr=$lok[3] / 120;
            if (grep(/\./,$dr)){ $dr=~ s/\.\cdot,'/; $dr=$dr+1; }
            $bia=$dr * $lok[5];
            $th = substr(Slok[2], 0, 4); $bl = substr(Slok[2], 4, 2);$hr=substr($lok[2],6,2); $jm=substr($lok[2],8,2);
$mn=substr($lok[2],10,2); $dt=substr($lok[2],1,2); $fakhir="$th-$bl-$hr
$jm:$mn";
            print RES ">$lok[0] $lok[1] $lok[2] $lok[3] $lok[4] $lok[5]
$bia $fakhir\n";
            }
      }
```
#### **skrip : rcinlok.pl**

#!/usr/bin/perl

```
open(TXT,"> inlok.200702.txt");
open(O,"../data/rinci.200702.res");
while(\langleO\rangle){
      chomp;
      @in=split (/\t/,$);
      if (grep(/#0[1,2,3,4,5,6,7,9]/,$)){
             #if (grep)/(#0[1..7,9]/,$)){
             print TXT "@in\n";
             }
      }
```
#### **skrip : inlok.pl**

#!/usr/bin/perl

```
open(IN,"inlok.200702.txt");
open(L,"> sljj_libur.200702.txt");
open(NL, "> slj\bar{j}.200702.txt");
while(<IN>){
      if (grep//20070204/7, 5) { print L "$ "};
      if (grep/(20070211/75)) { print L "$"};
      if (grep/(20070218/5, \bar{S})) { print L "\bar{S}"};
      if (grep/(20070225/0.5)) { print L "$<sup>-</sup>"};
      }
close(IN);
open(IN,"inlok.200702.txt");
while(<IN>){
      next if (grep(/20070204/,$_));
      next if (grep(/20070211/,$_));
      next if (grep(/20070218/,$_));
      next if (grep(/20070225/,$_));
      print NL $_;
```
}

```
skrip : sljj.pl
#!/usr/bin/perl
open(T,"> sljj.tmp");
open(RI,"sljj.200702.txt");
while(<RI>){
      chomp;
      Qrin=split ( / / ,$);
      $pkl=$rin[2];
      $pk1 = ~ s / \d{8}//;chop($pkl); chop($pkl); chop($pkl); chop($pkl); 
      $pkl=$pkl+0;
      open(ZA,"../data/zarea.txt");
      while(<ZA>){
             @za=split(\wedge t/, $);
             if (grep(/#0$za[1]/,$rin[1])){
                    #$r="$rin[0] $rin[1] $rin[2] $rin[3] $za[2] $zw
$zw$za[2] $za[1] pkl cc $pkl cc\n"; 
                   if ($pkl eq "0"){ $zw=1; print T "$r"; }
                   if ($pkl eq "1"){ $zw=1; print T "$r"; }
                   if ($pkl eq "2"){ $zw=1; print T "$r"; }
                   if ($pkl eq "3"){ $zw=1; print T "$r"; }
                   if (\frac{5}{5}kl eq "4"){ \frac{5}{5}zw=1; print T "\frac{5}{5}r"; }
                   if ($pkl eq "5"){ $zw=1; print T "$r"; }
                   if ($pkl eq "6"){ $zw=2; print T "$r"; }
                   if ($pkl eq "7"){ $zw=3; print T "$r"; }
                   if ($pkl eq "8"){ $zw=4; print T "$r"; }
                   if ($pkl eq "9"){ $zw=4; print T "$r"; }
                   if ($pkl eq "10"){ $zw=4; print T "$r"; }
                   if ($pkl eq "11"){ $zw=4; print T "$r"; }
                   if ($pkl eq "12"){ $zw=4; print T "$r"; }
                   if ($pkl eq "13"){ $zw=4; print T "$r"; }
                   if ($pkl eq "14"){ $zw=4; print T "$r"; }
                   if ($pkl eq "15"){ $zw=4; print T "$r"; }
                   if ($pkl eq "16"){ $zw=4; print T "$r"; }
                   if ($pkl eq "17"){ $zw=4; print T "$r"; }
                   if ($pkl eq "18"){ $zw=5; print T "$r"; }
                   if ($pkl eq "19"){ $zw=5; print T "$r"; }
                   if ($pkl eq "20"){ $zw=6; print T "$r"; }
                   if ($pkl eq "21"){ $zw=6; print T "$r"; }
                   if ($pkl eq "22"){ $zw=6; print T "$r"; }
                   if ($pkl eq "23"){ $zw=1; print T "$r"; }
                   $r="$rin[0] $rin[1] $rin[2] $rin[3] $za[2] $zw
$zw$za[2] $za[1]\n";
                    }
             }
      }
close(T);
open(RES,">sljj2.tmp");
open(T,"sljj.tmp");
while((T>){
      chomp;
      @rk=split (/ /,$);
if (\frac{\text{5rk}}{6} \text{ eq } "11") \{ \frac{\text{5rk}}{6} = \sim \frac{s}{11/325}{;} \}if (\frac{\xi}{6}] eq "12"){ \frac{\xi}{6} = \frac{\xi}{12}/460;}
```

```
if (\frac{\text{5rk}}{6} \text{ eq } "13") {\; \frac{\text{5rk}}{6}} = \frac{\text{5/13}}{570};
if (\frac{\xi}{2k}[6] eq "21"){ \frac{\xi}{2k}[6] = \infty s/21/645/; }
if (\frac{\xi}{6} \cdot \frac{\xi}{6}) eq "22"){ \frac{\xi}{6} = \frac{\xi}{6} s/22/915/; }
if (\frac{\text{5rk}}{6}] eq "23"){ \frac{\text{5rk}}{6} = \frac{\text{5k}}{23} \ 1135/; }
if (\frac{\text{srk}}{6}] eq "31"){ \frac{\text{srk}}{6} = \frac{\text{srk}}{31} /1290/; }
if (\frac{\text{srk}}{6} \text{ eq} \text{ "32"}) \{ \frac{\text{srk}}{6} = \frac{\text{srk}}{32}/1815;
if (\frac{\text{srk}}{6} \text{ eq} \text{ "33"}) \{ \frac{\text{srk}}{6} = \frac{\text{srk}}{33}/2270;
if (\frac{\xi}{6} \log 191!) \{ \frac{\xi}{6} \} = \frac{\xi}{1290};
if (\frac{\epsilon}{6} k[6] eq "42"){ \frac{\epsilon}{6} k[6] = \sim s/42/1815;
if (\frac{\pi}{6} \log 193") { \frac{\pi}{6} = \frac{\pi}{43}/2270; }
if (\frac{\text{5rk}}{6}] eq "51"){ \frac{\text{5rk}}{6} =~ s/51/1290/;}
if (\frac{\text{5rk}}{6}] eq "52"){ \frac{\text{5rk}}{6} = \frac{\text{5k}}{6} s/52/1815/; }
if (\frac{\text{srk}}{6}] eq "53"){ \frac{\text{srk}}{6} = \frac{\text{srk}}{6} = \frac{\text{srk}}{6} = \frac{\text{srk}}{6} = \frac{\text{srk}}{6} = \frac{\text{srk}}{6} = \frac{\text{srk}}{6} = \frac{\text{srk}}{6} = \frac{\text{srk}}{6} = \frac{\text{srk}}{6} = \frac{\text{srk}}{6} = \frac{\text{srk}}{6} = \if (\frac{\text{5rk}}{6}] eq "61"){ \frac{\text{5rk}}{6} = \frac{\text{5k}}{61} s/61/645/; }
if (\frac{\xi}{2}r k[6] eq "62"){ \frac{\xi}{2}r k[6] = \infty s/62/915/; }
if (\frac{\text{srk}}{6}] eq "63"){ \frac{\text{srk}}{6}] = \frac{1}{2} s/63/1135/; }
         #$biaya=$rk[3] * $rk[6] / 60;
         $dr = $rk[3] / 6;if (grep(\wedge, \wedge, \Sdr)) {
                  \text{Sdr} = \frac{1}{8} \times \frac{1}{16}\text{Sdr}=\text{Sdr}+1;
                  }
         $biaya=$dr * $rk[6] / 10;
         print RES "$ $biaya\n";
         #print "$ $biaya $rk[6]\n";
         }
close(RES);
open(RES,">sljj.200702.re");
open(TM,"sljj2.tmp");
while(<TM>){
         chomp;
         @tmp=split(/ /, $ );
         #if ($tmp[7] eq "21"){ $k="JAKARTA"; print "$ $k\n";
if ($tmp[7] eq "21"){$k="JAKARTA"; print RES "$_ $k\n";}
if ($tmp[7] eq "22"){$k="BANDUNG"; print RES "$_ $k\n";}
if ($tmp[7] eq "24"){$k="SEMARANG"; print RES "\frac{1}{5} $k\n";}
if ($tmp[7] eq "31"){$k="SURABAYA"; print RES "$ $k\n";}
if ($tmp[7] eq "61"){$k="SUMUT"; print RES "$ \frac{1}{8}k\cdot n";}
if ($tmp[7] eq "231"){$k="CIREBON"; print RES "$_ $k\n";}
if ($tmp[7] eq "232"){$k="KUNINGAN"; print RES "$_ $k\n";}
if ($tmp[7] eq "233"){$k="MAJALENGKA"; print RES \overline{N}$ $k\n";}
if ($tmp[7] eq "234"){$k="INDRAMAYU"; print RES "$_ $k\n";}
if ($tmp[7] eq "235"){$k="JAMBLAND"; print RES "$k\n";}
if ($tmp[7] eq "251"){$k="BOGOR"; print RES "$ \frac{1}{8}k\n";}
if (\frac{m}{7} \text{ eq} "252") {\if ($tmp[7] eq "253"){$k="PANDEGLANG"; print RES "$ \frac{1}{8}k\n";}
if ($tmp[7] eq "254"){$k="CILEGON"; print RES "$_ $k\n";}
if ($tmp[7] eq "255"){$k="SINDANGLAYA"; print RES "$ $k\n";}
if ($tmp[7] eq "261"){$k="SUMEDANG"; print RES "$ \frac{1}{8}k\ln";}
if ($tmp[7] eq "262"){$k="GARUT"; print RES "$ $k\n";}
if ($tmp[7] eq "263"){$k="CIANJUR"; print RES \bar{F}$ $k\n";}
if (\frac{\epsilon}{7}] eq "264")\frac{\epsilon}{\epsilon} PURWAKARTA"; print RES<sup>"</sup>'$ $k\n";}
if ($tmp[7] eq "265"){$k="TASIKMALAYA"; print RES "$ $k\n";}
```

```
if ($tmp[7] eq "266"){$k="SUKABUMI"; print RES "$_ $k\n";}
if ($tmp[7] eq "267"){$k="KARAWANG"; print RES "$ \frac{1}{5} $k\n";}
if ($tmp[7] eq "268"){$k="PALABUHANRATU"; print RES "$ $k\n";}
if ($tmp[7] eq "269"){$k="PAMEUNGPEUK"; print RES "$ \overline{\$k\n}";}
if ($tmp[7] eq "271"){$k="SOLO"; print RES "$ $k\n";}
if ($tmp[7] eq "272"){$k="KLATEN"; print RES "$ $k\n";}
if ($tmp[7] eq "549"){$k="SANGATTA"; print RES "$_ $k\n";}
if ($tmp[7] eq "273"){$k="WONOGIRI"; print RES "$ \frac{1}{5} $k\n";}
if ($tmp[7] eq "275"){$k="PURWOREJO"; print RES "\overline{\$} $k\n";}
if ($tmp[7] eq "276"){$k="BOYOLALI"; print RES "$_ $k\n";}
if ($tmp[7] eq "280"){$k="MAJENANG"; print RES "$_ $k\n";}
if ($tmp[7] eq "281"){$k="BANYUMAS"; print RES "$_ $k\n";}
if ($tmp[7] eq "282"){$k="CILACAP"; print RES "$ $k\n";}
if ($tmp[7] eq "283"){$k="TEGAL"; print RES "$ \overline{\$k\n}";}
if (\frac{\epsilon}{7}] eq "284"){\frac{\epsilon}{7}k="PEMALANG"; print RES "\frac{\epsilon}{7} \frac{\epsilon}{7}if ($tmp[7] eq "285"){$k="PEKALONGAN"; print RES \bar{r}$ $k\n";}
if ($tmp[7] eq "286"){$k="BANJARNEGARA"; print RES \overline{``}$ $k\n";}
if ($tmp[7] eq "287"){$k="KEBUMEN"; print RES "$_$k\n";}
if ($tmp[7] eq "289"){$k="BUMIAYU"; print RES "$ k\n";}
if ($tmp[7] eq "291"){$k="KUDUS"; print RES "$ $k\n";}
if ($tmp[7] eq "292"){$k="PURWODADIGROBOGAN"; print RES "$_ $k\n";}
if ($tmp[7] eq "293"){$k="MAGELANG"; print RES "$ $k\n";}
if (\frac{1}{2} \pi)^{1} eq \frac{253}{16} (\frac{1}{2} if (\frac{294}{1}) (\frac{284}{16} - \frac{1}{16}) if (\frac{294}{1}) (\frac{294}{1}) (\frac{294}{1}) (\frac{294}{1}) (\frac{294}{1}) (\frac{294}{1})if ($tmp[7] eq "295"){$k="REMBANG"; print RES "$_ $k\n";}
if ($tmp[7] eq "296"){$k="CEPU"; print RES "$ $k\n";}
if ($tmp[7] eq "297"){$k="KARIMUNJAWA"; print RES "$ $k\n";}
if ($tmp[7] eq "298"){$k="SALATIGA"; print RES "$ $k\n";}
if ($tmp[7] eq "319"){$k="KRIAN"; print RES "$_ $k\n";}
if ($tmp[7] eq "321"){$k="JOMBANG"; print RES \bar{``}$_ $k\n";}
if ($tmp[7] eq "322"){$k="LAMONGAN"; print RES "$ $k\n";}<br>if ($tmp[7] eq "323"){$k="SAMPANG"; print RES "$ $k\n";}
if ($tmp[7] eq "323"){$k="SAMPANG"; print RES "$
if ($tmp[7] eq "324"){$k="PAMEKASAN"; print RES \bar{r}$ $k\n";}
if ($tmp[7] eq "325"){$k="BAWEAN"; print RES "$ $K\n";}
if ($tmp[7] eq "328"){$k="SUMENEP"; print RES "\overline{S} $k\n";}
if ($tmp[7] eq "331"){$k="JEMBER"; print RES "$ \overline{$k\n";}
if ($tmp[7] eq "332"){$k="BONDOWOSO"; print RES "$ $k\n";}
if ($tmp[7] eq "333"){$k="BANYUWANGI"; print RES "$_ $k\n";}
if ($tmp[7] eq "334"){$k="LUMAJANG"; print RES "$k\n";if ($tmp[7] eq "335"){$k="PROBOLINGGO"; print RES "$ $k\n";}
if ($tmp[7] eq "336"){$k="BALUNG"; print RES "$ $k\n";}
if ($tmp[7] eq "338"){$k="SITUBONDO"; print RES "$_ $k\n";}
if ($tmp[7] eq "341"){$k="MALANG"; print RES "$_ $k\n";}
if ($tmp[7] eq "342"){$k="BLITAR"; print RES "$_ $k\n";}
if ($tmp[7] eq "343"){$k="PASURUAN"; print RES \overline{''}$ $k\n";}
if ($tmp[7] eq "351"){$k="MADIUN"; print RES "$ \overline{\$k\n";}
if ($tmp[7] eq "352"){$k="PONOROGO"; print RES "$_ $k\n";}
if ($tmp[7] eq "353"){$k="BOJONEGORO"; print RES \bar{r}$ $k\n";}
if ($tmp[7] eq "354"){$k="KEDIRI"; print RES "$ $k\n";}
if ($tmp[7] eq "355"){$k="TULUNGAGUNG"; print RES "$ $k\n";}
if ($tmp[7] eq "356"){$k="TUBAN"; print RES "$ $k\n";}
if ($tmp[7] eq "357"){$k="PACITAN"; print RES "$_ $k\n";}
if (\frac{1}{2} \pi)^{-1} eq "358")(\frac{1}{2} \pi)^{-1} (\frac{1}{2} \pi"; \frac{1}{2} for \frac{1}{2} for \frac{1}{2} for \frac{1}{2} for \frac{1}{2} for \frac{1}{2} for \frac{1}{2} for \frac{1}{2} for \frac{1}{2} for \frac{1}{2} for \frac{1}{2} for \frac{1}{2}if ($tmp[7] eq "361"){$k="DENPASAR"; print RES "\overline{S} $k\n";}
if ($tmp[7] eq "362"){$k="SINGARAJA"; print RES "$k\\n";}
if ($tmp[7] eq "363"){$k="AA"FURA"; print RES "$k\n";}
if ($tmp[7] eq "364"){$k="MATARAM"; print RES "$_\bar{s}k\n";}
if ($tmp[7] eq "365"){$k="NEGARA"; print RES "$ $k\n";}
```
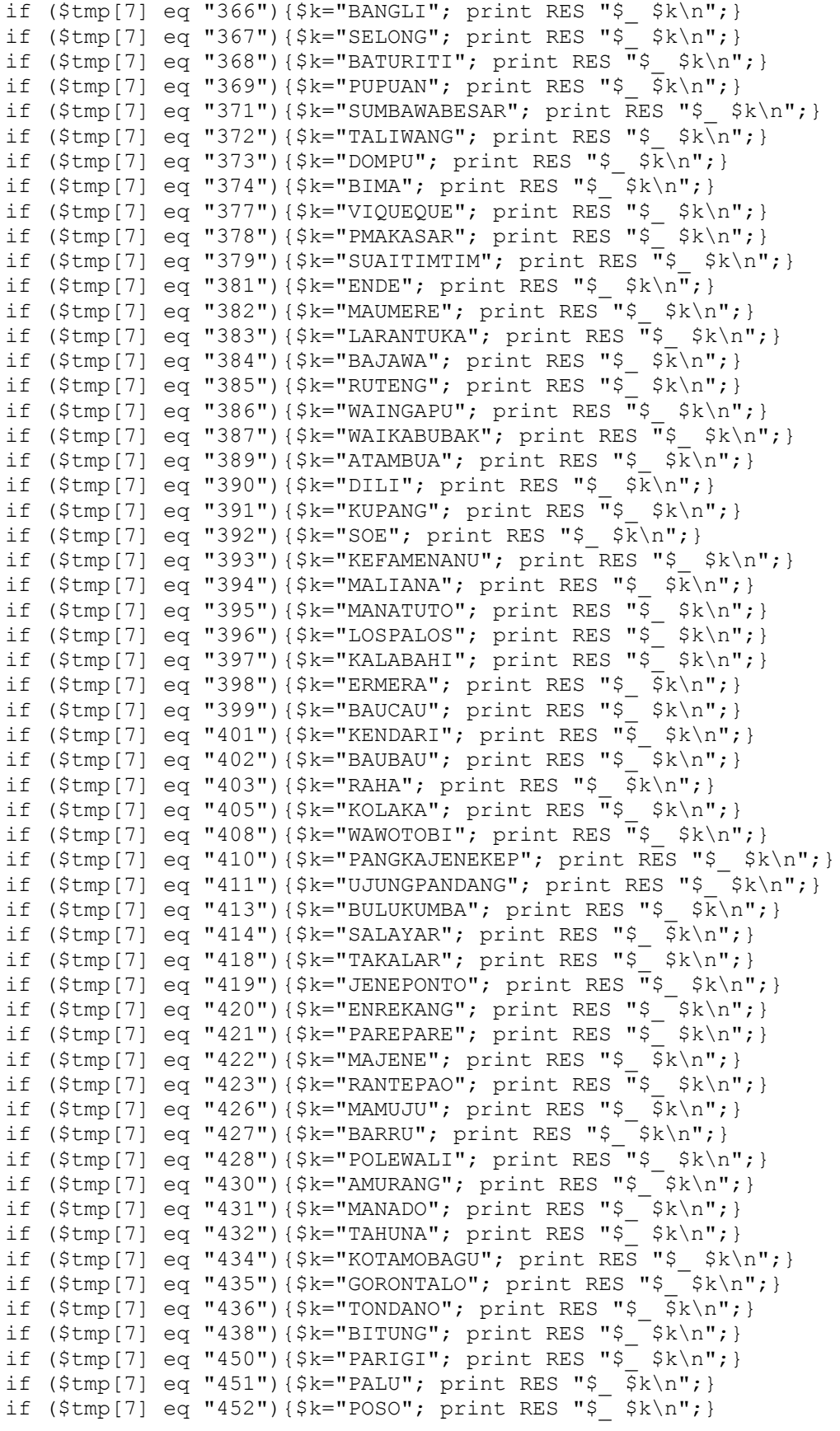

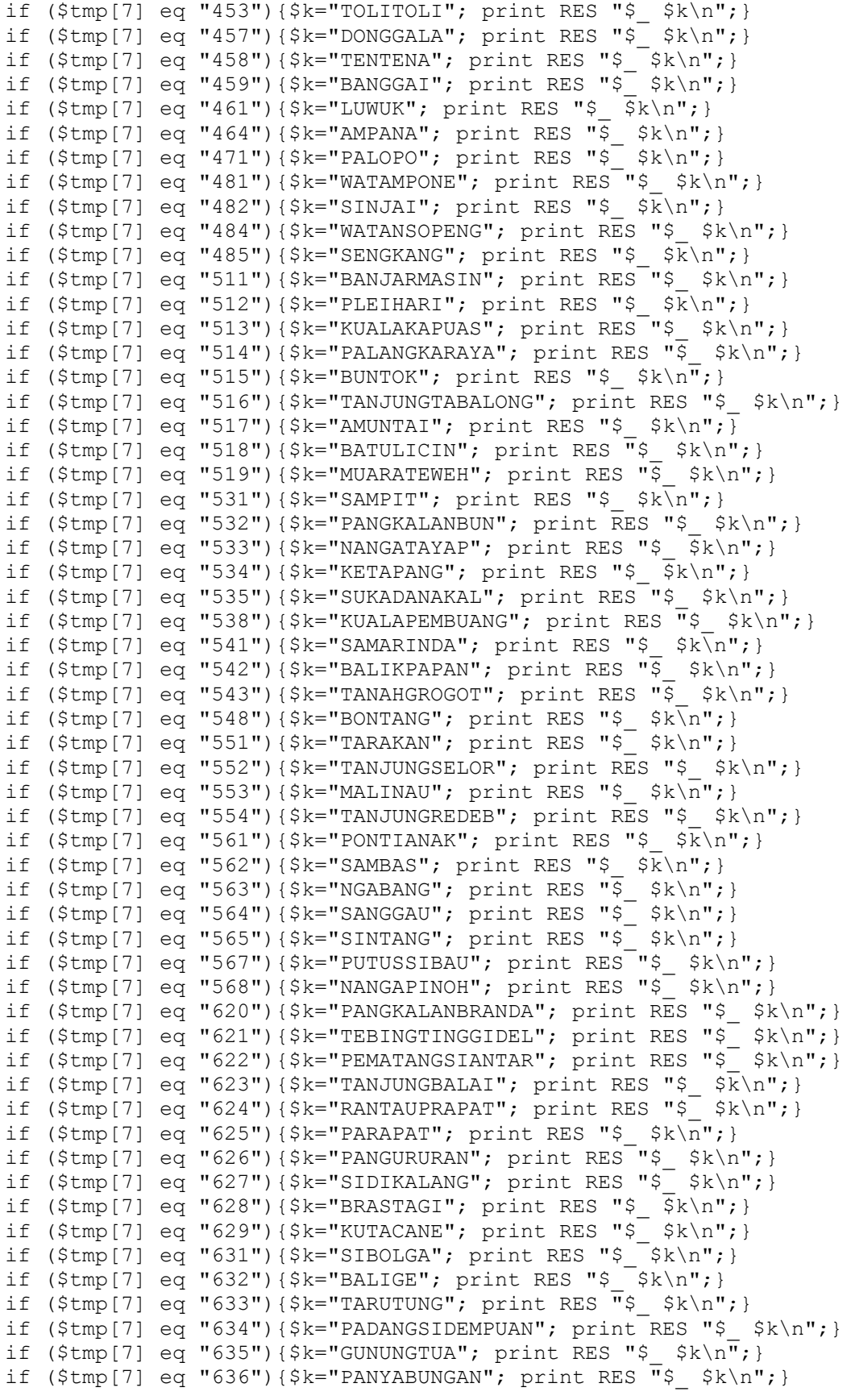

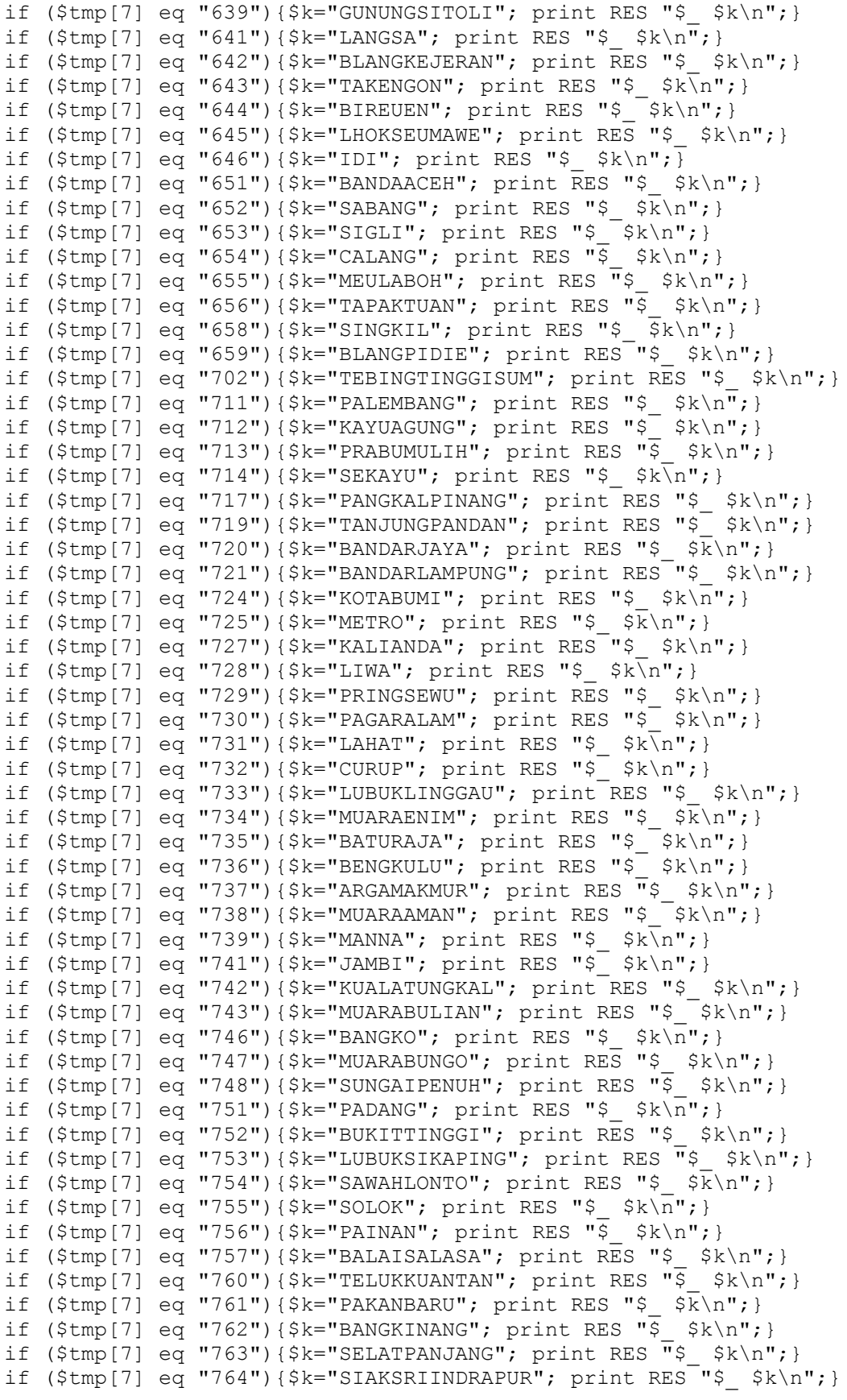

```
if ($tmp[7] eq "765"){$k="DUMAI"; print RES "$ $k\n";}
if ($tmp[7] eq "766"){$k="BENGKALIS"; print RES "$ $k\n";}
if ($tmp[7] eq "767"){$k="BAGANSIAPIAPI"; print RES "$ $k\n";}
if ($tmp[7] eq "768"){$k="TEMBILAHAN"; print RES "$ \frac{1}{2}k\ln";}
if ($tmp[7] eq "769"){$k="RENGAT"; print RES "$ $k\n";}
if ($tmp[7] eq "771"){$k="TANJUNGPINANG"; print RES "$ $k\n";}
if ($tmp[7] eq "774"){$k="TANJUNGUBAN"; print RES "$ $k\n";}
if ($tmp[7] eq "776"){$k="DABOSINGKEP"; print RES "$ \frac{1}{2} $k\n"; }
if ($tmp[7] eq "777"){$k="TANJUNGBALAIKAR"; print RES "$ $k\n";}
if ($tmp[7] eq "778"){$k="BATAM"; print RES "$_ $k\n";}
if ($tmp[7] eq "779"){$k="TANJUNGBATU"; print RES "$ $k\n";}
if ($tmp[7] eq "910"){$k="NEIRA"; print RES "$_ $k\n";}
if ($tmp[7] eq "911"){$k="AMBON"; print RES "$ \frac{1}{5} $k\n";}
if ($tmp[7] eq "913"){$k="NAMLEA"; print RES "\overline{S} $k\n";}
if ($tmp[7] eq "914"){$k="MASOHI"; print RES "$ \frac{1}{5} $k\n";}
if ($tmp[7] eq "916"){$k="TUAL"; print RES "$_ $k\n";}
if ($tmp[7] eq "917"){$k="DOBO"; print RES "$_ $k\n";}
if ($tmp[7] eq "918"){$k="SAUMLAKI"; print RES "$ $k\n";}
if ($tmp[7] eq "920"){$k="S0ASIU"; print RES "$ k\n";if ($tmp[7] eq "921"){$k="TERNATE"; print RES "$ k\n";}
if ($tmp[7] eq "922"){$k="JAILOLO"; print RES "$ \frac{1}{5} $k\n";}
if ($tmp[7] eq "924"){$k="TOBELO"; print RES "$ \bar{s}k\n";}
if ($tmp[7] eq "927"){$k="LABUHA"; print RES "$_ $k\n";}
if ($tmp[7] eq "929"){$k="SANANA"; print RES "$_ $k\n";}
if ($tmp[7] eq "951"){$k="SORONG"; print RES "$_ $k\n";}
if ($tmp[7] eq "952"){$k="TEMINABUAN"; print RES "$ $k\n";}
if ($tmp[7] eq "956"){$k="FAKFAK"; print RES "$ $k\n";}
if ($tmp[7] eq "957"){$k="KAIMANA"; print RES "\overline{\$} $k\n";}
if ($tmp[7] eq "961"){$k="BIAK"; print RES "$ \sqrt{\frac{1}{2}}k\n";}
if ($tmp[7] eq "962"){$k="MANOKWARI"; print RES "$_ $k\n";}
if ($tmp[7] eq "963"){$k="SERUI"; print RES "$_ $k\n";}
if ($tmp[7] eq "964"){$k="NABIRE"; print RES "\overline{\$} $k\n";}
if ($tmp[7] eq "966"){$k="SARMI"; print RES "$ \bar{s}k\n";}
if ($tmp[7] eq "967"){$k="JAYAPURA"; print RES "$ $k\n";}
if ($tmp[7] eq "969"){$k="WAMENA"; print RES "$_ $k\n";}
if ($tmp[7] eq "971"){$k="MERAUKE"; print RES "$_ $k\n";}
if ($tmp[7] eq "975"){$k="TANAHMERAH"; print RES "$ $k\n";}
if ($tmp[7] eq "979"){$k="TIMIKA"; print RES "$_ $k\n";}
if ($tmp[7] eq "370"){$k="PRAYA"; print RES "$_ $k\n";}
if ($tmp[7] eq "380"){$k="SEBA"; print RES "$ \overline{\$k\n"; }
if ($tmp[7] eq "536"){$k="PALANGKARAYA"; print RES "$_ $k\n";}
if ($tmp[7] eq "744"){$k="WUARATEBO"; print RES "$ k\n";}
if ($tmp[7] eq "549"){$k="SANGATTA"; print RES "$ \$k\n";}
if ($tmp[7] eq "545"){$k="MELAK"; print RES "$_ $k\n";}
if ($tmp[7] eq "718"){$k="Palembang"; print RES "$ $k\n";}
      }
close(RES);
open(RES,"> sljj.200702.res");
open(RE,"sljj.200702.re");
while(<RE>){
      chomp;
      @re=split(/ /, $ );
      $th=substr($re[2],0,4);
      $bl = substr(Sre[2], 4, 2);$hr=substr($re[2],6,2);
      $jm=substr($re[2],8,2);
```

```
$mn=substr($re[2],10,2);
$dt=substr($re[2],1,2);
$fakhir="$th-$bl-$hr $jm:$mn";
print RES ">$ $fakhir\n";
}
```
## **skrip : sljj\_libur.pl**

```
#!/usr/bin/perl
open(T,"> sljj_libur.tmp");
open(RI,"sljj\overline{l}ibur.200702.txt");
while(<RI>){
      chomp;
      Qrin=split (/ /,$);
      $pkl=$rin[2];
      $pk1 = ~ s / \d{8}//;chop($pkl); chop($pkl); chop($pkl); chop($pkl); 
      $pkl=$pkl+0;
      open(ZA,"../data/zarea.txt");
      while(<ZA>){
            @za=split(\wedge t/\qquad \varphi \; );
            if (grep(/#0$za[1]/,$rin[1])){
                  #$r="$rin[0] $rin[1] $rin[2] $rin[3] $za[2] $zw
$zw$za[2] $za[1] pkl cc $pkl cc\n"; 
                  if ($pkl eq "0"){ $zw=2; print T "$r"; }
                  if ($pkl eq "1"){ $zw=2; print T "$r"; }
                  if ($pkl eq "2"){ $zw=2; print T "$r"; }
                  if ($pkl eq "3"){ $zw=2; print T "$r"; }
                  if ($pkl eq "4"){ $zw=2; print T "$r"; }
                  if ($pkl eq "5"){ $zw=2; print T "$r"; }
                  if ($pkl eq "6"){ $zw=1; print T "$r"; }
                  if ($pkl eq "7"){ $zw=1; print T "$r"; }
                  if ($pkl eq "8"){ $zw=1; print T "$r"; }
                  if ($pkl eq "9"){ $zw=1; print T "$r"; }
                  if ($pkl eq "10"){ $zw=1; print T "$r"; }
                  if ($pkl eq "11"){ $zw=1; print T "$r"; }
                  if ($pkl eq "12"){ $zw=1; print T "$r"; }
                  if ($pkl eq "13"){ $zw=1; print T "$r"; }
                  if ($pkl eq "14"){ $zw=1; print T "$r"; }
                  if ($pkl eq "15"){ $zw=1; print T "$r"; }
                  if ($pkl eq "16"){ $zw=1; print T "$r"; }
                  if ($pkl eq "17"){ $zw=1; print T "$r"; }
                  if ($pkl eq "18"){ $zw=1; print T "$r"; }
                  if ($pkl eq "19"){ $zw=1; print T "$r"; }
                  if ($pkl eq "20"){ $zw=1; print T "$r"; }
                  if ($pkl eq "21"){ $zw=1; print T "$r"; }
                  if ($pkl eq "22"){ $zw=1; print T "$r"; }
                  if ($pkl eq "23"){ $zw=1; print T "$r"; }
                  $r="$rin[0] $rin[1] $rin[2] $rin[3] $za[2] $zw
$zw$za[2] $za[1]\n\}
```

```
}
       }
close(T);
open(RES,">sljj_libur2.tmp");
open(T,"sljj_libur.tmp");
while (<b>T</b>) {
       chomp;
       @rk=split (/ /,$);
if (\frac{\xi}{6} \cdot \frac{\xi}{6}) eq "11"){ \frac{\xi}{6} (6] = ~ s/11/645/; }
if (\frac{\xi}{6}] eq "12"){ \frac{\xi}{6} = \frac{\xi}{12/915};
if (\frac{\text{5rk}}{6}] eq "13"){ \frac{\text{5rk}}{6} = \frac{\text{5k}}{13/1135};
if (\frac{\xi}{6}] eq "21"){ \frac{\xi}{6} = \frac{\xi}{6} s/21/325/; }
if (\frac{\xi}{6} \log 22") { \frac{\xi}{6} = \frac{\xi}{6} s/22/460/; }
if (\frac{\xi}{6}] eq "23"){ \frac{\xi}{6} = \frac{\xi}{6} s/23/570/; }
       $dr=$rk[3] / 6;
       if (grep(\wedge, \wedge, \Sdr)) {
              \text{Sdr} = \frac{S}{\sqrt{1 - x^2}}\frac{5}{4}}
       $biaya=$dr * $rk[6] / 10;
       #$biaya=$rk[3] * $rk[6] / 60;
       print RES "$ $biaya\n";
       #print "$ $biaya $rk[6]\n";
       }
close(RES);
open(RES,">sljj_libur.200702.re");
open(TM,"sljj_libur2.tmp");
while(<TM>){
       chomp;
       @tmp=split(/ /,$);
       #if ($tmp[7] eq \overline{''}21"){ $k="JAKARTA"; print "$ $k\n";
if ($tmp[7] eq "21"){$k="JAKARTA"; print RES "$_ $k\n";}
if ($tmp[7] eq "22"){$k="BANDUNG"; print RES "$_ $k\n";}
if ($tmp[7] eq "24"){$k="SEMARANG"; print RES "\overline{\$} $k\n";}
if ($tmp[7] eq "31"){$k="SURABAYA"; print RES "$ k\ni;}
if ($tmp[7] eq "61"){$k="SUMUT"; print RES "$ \sqrt[5]{k}\n\cdot";}
if ($tmp[7] eq "231"){$k="CIREBON"; print RES "$ $k\n";}
if ($tmp[7] eq "232"){$k="KUNINGAN"; print RES "\frac{1}{5} $k\n";}
if ($tmp[7] eq "233"){$k="MAJALENGKA"; print RES "$_ $k\n";}
if ($tmp[7] eq "234"){$k="INDRAMAYU"; print RES "$_ $k\n";}
if ($tmp[7] eq "235"){$k="JAMBLANG"; print RES "$ \sqrt{8k}if ($tmp[7] eq "251"){$k="BOGOR"; print RES "$ $k\n";}
if ($tmp[7] eq "252"){$k="RANGKASBITUNG"; print RES "$ $k\n";}
if ($tmp[7] eq "253"){$k="PANDEGLANG"; print RES "$ \frac{1}{8}k\n";}
if ($tmp[7] eq "254"){$k="CILEGON"; print RES "$ \frac{1}{8}k\ln"; }
if ($tmp[7] eq "255"){$k="SINDANGLAYA"; print RES "$ $k\n";}
if ($tmp[7] eq "261"){$k="SUBDANG"; print RES "$ $k\n";}if ($tmp[7] eq "262"){$k="GARUT"; print RES "$ $k\n";}
if ($tmp[7] eq "263"){$k="CIANJUR"; print RES \bar{F}$ $k\n";}
if (\text{Stmp}[7] \text{ eq} "264") {\text{Sk}} = "PURWAKARTA"; \text{ print RES "$ \$k\n"};if ($tmp[7] eq "265"){$k="TASIKMALAYA"; print RES "\overline{S} $k\n";}
if ($tmp[7] eq "266"){$k="SUKABUMI"; print RES "$_$\overline{k}\n\cdot n";}
if ($tmp[7] eq "267"){$k="KARAWANG"; print RES "$ $k\n";}
```
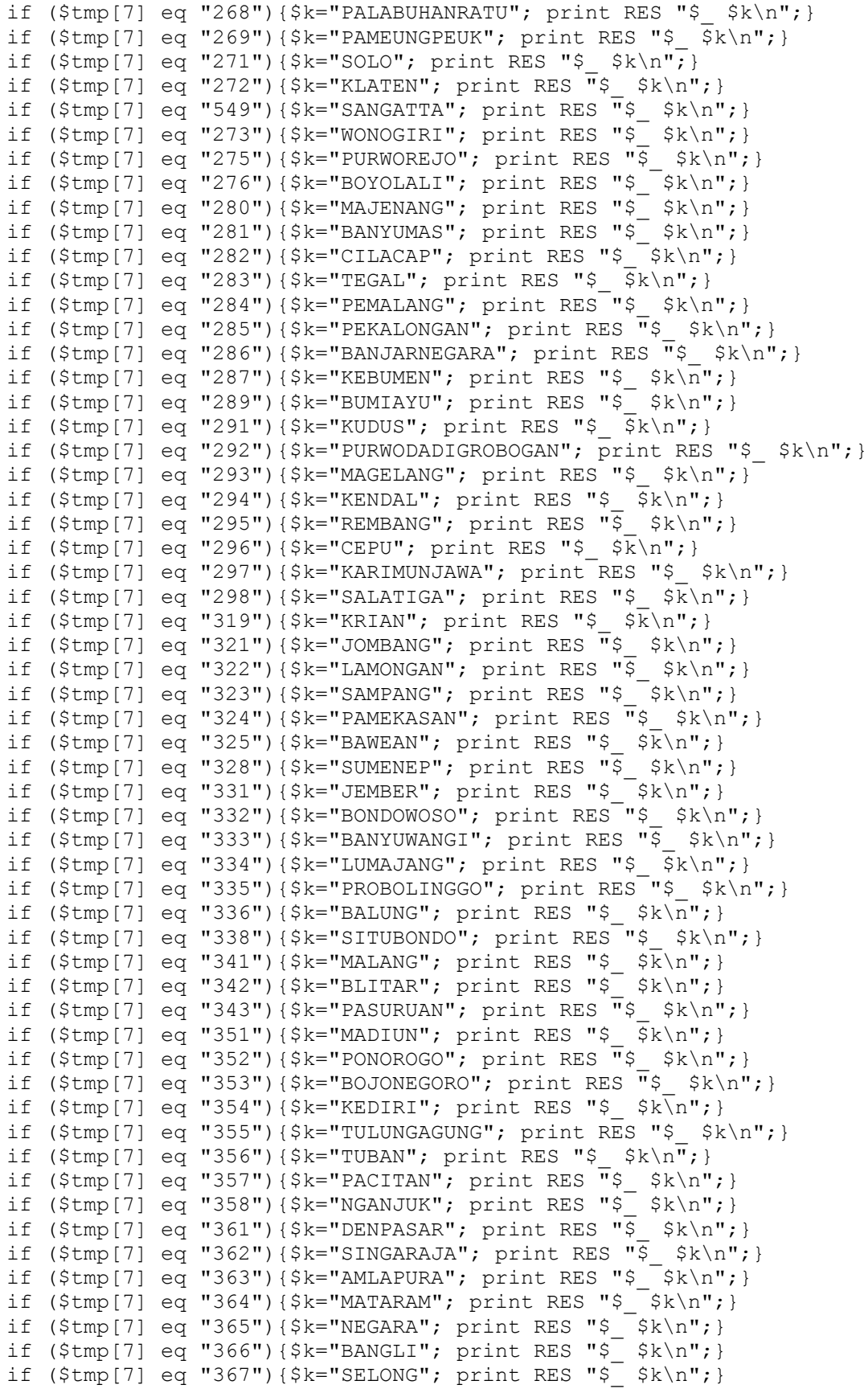

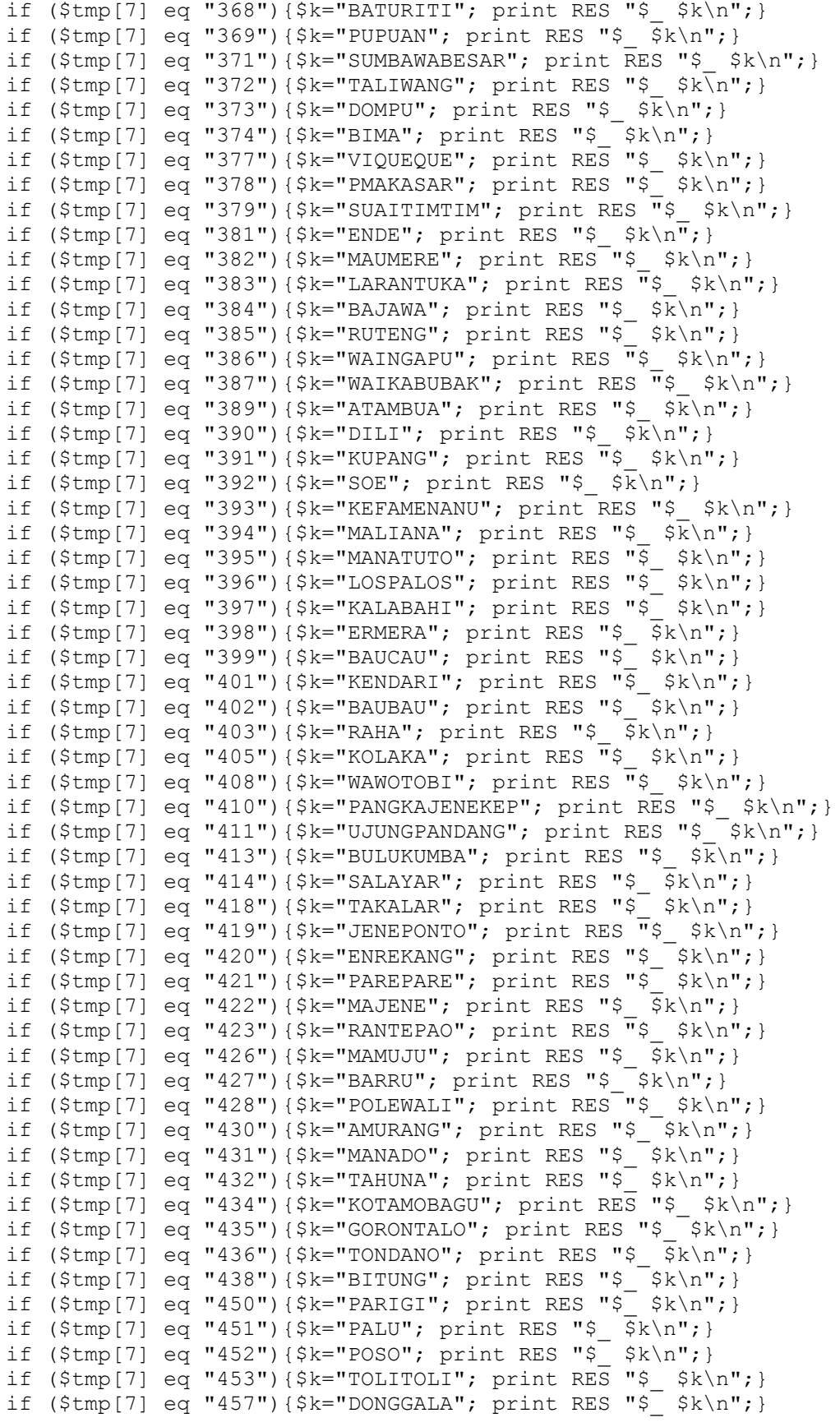

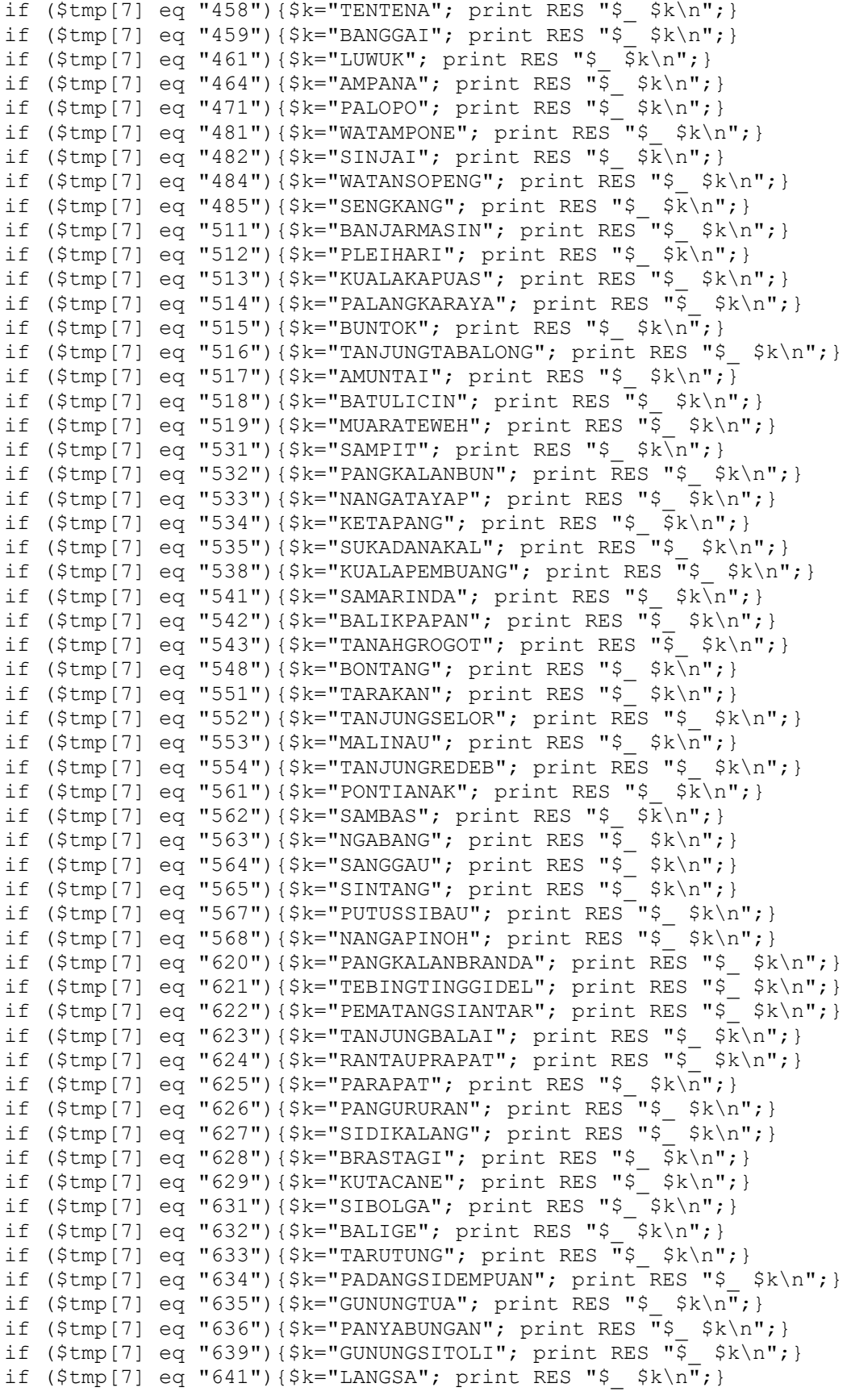

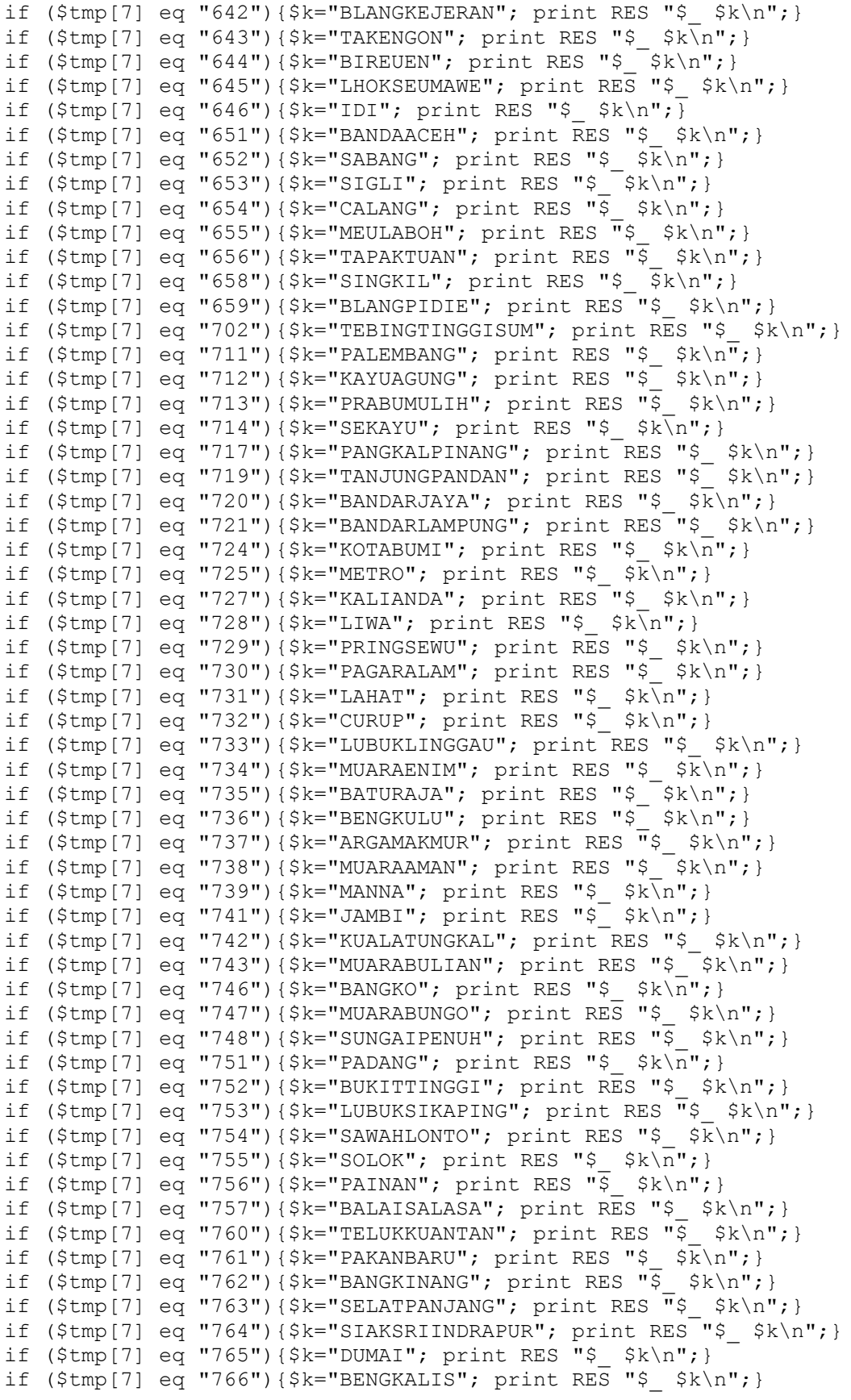

```
if ($tmp[7] eq "767"){$k="BAGANSIAPIAPI"; print RES "$ $k\n";}
if ($tmp[7] eq "768"){$k="TEMBILAHAN"; print RES "$ \frac{1}{2}k\cdot";}
if ($tmp[7] eq "769"){$k="RENGAT"; print RES "$ $k\n"; }
if ($tmp[7] eq "771"){$k="TANJUNGPINANG"; print RES "$ $k\n";}
if ($tmp[7] eq "774"){$k="TANJUNGUBAN"; print RES "$_$k\n";}
if ($tmp[7] eq "776"){$k="DABOSINGKEP"; print RES "$ \frac{1}{5} $k\n";}
if ($tmp[7] eq "777"){$k="TANJUNGBALAIKAR"; print RES "$ $k\n";}
if ($tmp[7] eq "778"){$k="BATAM"; print RES "$ $k\n";}if ($tmp[7] eq "779"){$k="TANJUNGBATU"; print RES "$ $k\n";}
if ($tmp[7] eq "910"){$k="NEIRA"; print RES "$ $k\n";}
if ($tmp[7] eq "911"){$k="AMBON"; print RES "$_ $k\n";}
if ($tmp[7] eq "913"){$k="NAMLEA"; print RES "$_ $k\n";}
if ($tmp[7] eq "914"){$k="MASOHI"; print RES "$ \frac{1}{2} $k\n";}
if ($tmp[7] eq "916"){$k="TUAL"; print RES "$ \overline{\$k\n}";}
if ($tmp[7] eq "917"){$k="DOBO"; print RES "$ \frac{1}{5} $k\n";}
if ($tmp[7] eq "918"){$k="SAUMLAKI"; print RES "$ $k\n";}
if ($tmp[7] eq "920"){$k="SOASIU"; print RES "$ \overline{\$k\n}";}
if ($tmp[7] eq "921"){$k="TERNATE"; print RES "\overline{\$} $k\n";}
if ($tmp[7] eq "922"){$k="JAILOLO"; print RES "$_ $k\n";}
if ($tmp[7] eq "924"){$k="TOBELO"; print RES "$ k\n"j}
if ($tmp[7] eq "927"){$k="LABUHA"; print RES "$ \frac{1}{2} $k\n";}
if ($tmp[7] eq "929"){$k="SANANA"; print RES "$_ $k\n";}
if ($tmp[7] eq "951"){$k="SORONG"; print RES "$_ $k\n";}
if ($tmp[7] eq "952"){$k="TEMINABUAN"; print RES "$_ $k\n";}
if ($tmp[7] eq "956"){$k="FAKFAK"; print RES "$_ $k\n";}
if ($tmp[7] eq "957"){$k="KAIMANA"; print RES "\overline{\$} $k\n";}
if ($tmp[7] eq "961"){$k="BIAK"; print RES "$_ $k\n";}
if ($tmp[7] eq "962"){$k="MANOKWARI"; print RES "$_ $k\n";}
if ($tmp[7] eq "963"){$k="SERUI"; print RES "$ $k\overline{n}";}
if ($tmp[7] eq "964"){$k="NABIRE"; print RES "\overline{S} $k\n";}
if ($tmp[7] eq "966"){$k="SARMI"; print RES "$_ $k\n";}
if ($tmp[7] eq "967"){$k="JAYAPURA"; print RES "$ $k\n";}
if ($tmp[7] eq "969"){$k="WAMENA"; print RES "$ \overline{\$k\n}";}
if ($tmp[7] eq "971"){$k="MERAUKE"; print RES "\overline{S} $k\n";}
if ($tmp[7] eq "975"){$k="TANAHMERAH"; print RES "$ $k\n";}
if ($tmp[7] eq "979"){$k="TIMIKA"; print RES "$ $k\n";}
if ($tmp[7] eq "370"){$k="PRAYA"; print RES "$_ $k\n";}
if ($tmp[7] eq "380"){$k="SEBA"; print RES "$_ $k\n";}
if ($tmp[7] eq "536"){$k="PALANGKARAYA"; print RES "$ $k\n";}
if ($tmp[7] eq "744"){$k="MUARATEBO"; print RES "$ \frac{1}{8}k\n\ln"; }
if ($tmp[7] eq "549"){$k="SANGATTA"; print RES "$ \sqrt{8k\cdot1}; }
if ($tmp[7] eq "545"){$k="MELAK"; print RES "$ $K\n";}
if ($tmp[7] eq "718"){$k="Palembang"; print RES "$ $k\n";}
      }
close(RES);
open(RES, "> sljj_libur.200702.res");
open(RE, "sljj libur.200702.re");
while(<RE>){
      chomp;
      @re=split(/ /, $ );
      $th=substr($re[2],0,4);
      $bl = substr(Sre[2], 4, 2);$hr=substr($re[2],6,2);
      $jm=substr($re[2],8,2);
      $mn=substr($re[2],10,2);
      \text{Sdt} = \text{substr}(\text{Sre}[2], 1, 2);
```

```
$fakhir="$th-$bl-$hr $jm:$mn";
      print RES ">$ $fakhir\n";
       }
skrip : rchp.pl
#!/usr/bin/perl
open(TXT,"> hp.200702.txt");
open(O,"../data/rinci.200702.res");
while(\langle 0 \rangle) {
      chomp;
      @hp=split(/\t/, $);
      if (grep(/#08/,$_)){
             #if (grep(/#0[1..7,9]/,$_)){
             #print TXT "@in\n";
             print TXT "@hp\n";
             }
       }
skrip : hp.pl
#!/usr/bin/perl
open(TMP,"> hp.tmp");
open(RI,"hp.200702.txt");
while(<RI>){
      chomp;
if (grep(/#08112/,$_)) {print TMP "$_ 900 TELKOMSEL\n"}
if (grep(/#0812/,\frac{1}{2}) {print TMP "$_2950 TELKOMSEL\n"}
if (grep(/#08156/,\frac{1}{5})) {print TMP "\frac{1}{5} 950 SATELINDO\n"}
if (grep)/(#08166/, \overline{S})) {print TMP "\overline{S} 950 SATELINDO\n"}
if (grep(\#08179/, \frac{5}{9}) {print TMP "$ 950 EXCELCOM\n"}
if (grep(/#0818/,$_)) {print TMP "$_ 950 EXCELCOM\n"}
if (grep(/#0856/,$_)) {print TMP "$_ 950 INDOSAT\n"}
if (grep(/#08157/,\overline{\varsigma})) {print TMP "\overline{\varsigma} 950 INDOSAT\n"}
if (grep)/(408227/5)) {print TMP "$ 600 STB-N\n"}
if (grep)/(408174/5)) {print TMP "$<sup>-</sup> 950 EXCELCOM\n"}
if (grep(/#08118/,\overline{s})) {print TMP "\overline{s} 2950 STB-N2\n"}
if (grep(/#08131/,\overline{s})) {print TMP "\overline{s} 2950 STB-N3\n"}
if (grep(/#08162/, $)) {print TMP "$ 2950 STB-N4\n"}
if (grep(/#0819/,$_)) {print TMP "$_ 2950 EXELCOM\n"}
if (grep(/#08175/,$)) {print TMP "$ 950 STB-N\n"}
if (grep)/(408132/5)) {print TMP "$ 950 TELKOMSEL\n"}
if (grep(/#08164/,\$)) {print TMP "\$ 950 SELULAR\n"}
if (grep)/(408154/5)) {print TMP "$ 600 INDOSAT\n"}
if (grep)/(#088/, $)) {print TMP "$ 950 MOBILE-8\n"}
```

```
if (grep)/(4081155/5)) {print TMP "$ 2950 TELKOMSEL\n"}
if (grep)/(4081198/5)) {print TMP "$2950 TELKOMSEL\n"}
if (grep)/(#081338/, \frac{1}{2})) {print TMP "$_ 1300 TELKOMSEL\n"}
if (grep(/#081362/,\overline{\varsigma})) {print TMP "\overline{\varsigma} 2950 TELKOMSEL\n"}
if (grep)/(4081726/5, 5)) {print TMP "$ 1300 EXELCOM\n"}
if (grep(/#081580/,\overline{s})) {print TMP "$ 1300 TELKOMSEL\n"}
if (grep)/(#081764/, $)) {print TMP "$ 1500 EXELCOM\n"}
if (grep(/#081613/,\overline{\varsigma})) {print TMP "\overline{\varsigma} 2000 INDOSAT\n"}
if (grep(/#081584/, $)) {print TMP "$ 2000 INDOSAT\n"}
if (grep(/#081704/,$)) {print TMP "$ 700 EXELCOM\n"}
if (grep(/#081727/,$\bar{5})) {print TMP "$<sup>2950</sup> EXELCOM\n"}
####complain if (grep(/#085228/, $)) {print TMP "$ 700 EXELCOM\n"}
if (grep(/#081614/,$_)) {print TMP "$_ 1500 TELKOMSEL\n"}
if (grep(/#081589/,\overline{\varsigma})) {print TMP "\overline{\varsigma} 1500 INDOSAT\n"}
if (grep(/#081330/,\overline{\varsigma})) {print TMP "\overline{\varsigma} 1500 TELKOMSEL\n"}
if (grep(/#081536/,$_)) {print TMP "$_ 2000 INDOSAT\n"}
if (grep(/#081619/,$_)) {print TMP "$_ 2000 INDOSAT\n"}
if (grep)/(4085216/5)) {print TMP "$_ 2000 INDOSAT\n"}
if (grep(/#08111/,$_)) {print TMP "$_ 2000 telkomsel\n"}
if (grep(/#0815166/, $_)) {print TMP \bar{''}$_2500 INDOSAT\n"}<br>if (grep(/#081520/, $_)) {print TMP "$ 2500 INDOSAT\n"}
if (grep(/#081520/,$_)) {print TMP "$_ 2500 INDOSAT\n"}
if (grep(/#081197/,$_)) {print TMP "$_ 2500 TELKOMSEL\n"}
if (grep(/#081521/,$_)) {print TMP "$_ 2500 INDOSAT\n"}
if (grep(/#08522/,$_)) {print TMP "$_ 900 INDOSAT\n"}
if (grep(/#08526/,$)) {print TMP "$ 2500 INDOSAT\n"}
if (grep(/#081159/, \frac{1}{2})) {print TMP "\frac{1}{2} 2500 TELKOMSEL\n"}
if (grep(/#081341/,$_)) {print TMP "$_ 2500 TELKOMSEL\n"}
if (grep(/#081360/,\overline{\varsigma})) {print TMP "\overline{\varsigma} 2500 TELKOMSEL\n"}
if (grep(/#081194/,$_)) {print TMP "$_ 2500 TELKOMSEL\n"}
if (grep(/#081586/,$_)) {print TMP "$_ 2500 INDOSAT\n"}
       }
close(TMP);
open(RES,">hp.200702.res");
open(TMP,"hp.tmp");
while(<TMP>){
       chomp;
       @hp=split(/ /, $ );
       $bias=5hp[3] * $hp[4] / 60;$ref2]=$hp[2];$th=substr($re[2],0,4);
       $bl=substr($re[2],4,2);
       $hr=substr($re[2],6,2);
       $jm=substr($re[2],8,2);
       $mn=substr($re[2],10,2);
       $dt = substr ($re[2], 1, 2);$fakhir="$th-$bl-$hr $jm:$mn";
      print RES ">$hp[0] $hp[1] $hp[2] $hp[3] $hp[4] $bia $hp[5]
$fakhir\n";
       }
exit;
open(T,"> inlok.tmp");
open(RI,"inlok.200504.txt");
while(<RI>){
       chomp;
```

```
@rin=split(/ /,$);
       $pkl=$rin[2];
        $pk1 = ~ s / \d{8}//;chop($pkl); chop($pkl); chop($pkl); chop($pkl); 
       $pkl=$pkl+0;
       open(ZA,"../data/zarea.txt");
       while(<ZA>){
               @za=split (\wedge t/\wedge t);
               if (grep(/#0$za[1]/,$rin[1])){
                       #$r="$rin[0] $rin[1] $rin[2] $rin[3] $za[2] $zw
$zw$za[2] $za[1] pkl cc $pkl cc\n"; 
                       if ($pkl eq "0"){ $zw=1; print T "$r"; }
                       if ($pkl eq "1"){ $zw=1; print T "$r"; }
                       if ($pkl eq "2"){ $zw=1; print T "$r"; }
                       if ($pkl eq "3"){ $zw=1; print T "$r"; }
                       if ($pkl eq "4"){ $zw=1; print T "$r"; }
                       if ($pkl eq "5"){ $zw=1; print T "$r"; }
                       if ($pkl eq "6"){ $zw=2; print T "$r"; }
                       if ($pkl eq "7"){ $zw=3; print T "$r"; }
                       if (\frac{5}{5}pkl eq "8"){ \frac{5}{5}zw=4; print T "\frac{5}{5}r"; }
                       if ($pkl eq "9"){ $zw=4; print T "$r"; }
                       if ($pkl eq "10"){ $zw=4; print T "$r"; }
                       if ($pkl eq "11"){ $zw=4; print T "$r"; }
                       if ($pkl eq "12"){ $zw=4; print T "$r"; }
                       if ($pkl eq "13"){ $zw=4; print T "$r"; }
                       if ($pkl eq "14"){ $zw=4; print T "$r"; }
                       if ($pkl eq "15"){ $zw=4; print T "$r"; }
                       if ($pkl eq "16"){ $zw=4; print T "$r"; }
                       if ($pkl eq "17"){ $zw=4; print T "$r"; }
                       if ($pkl eq "18"){ $zw=5; print T "$r"; }
                       if ($pkl eq "19"){ $zw=5; print T "$r"; }
                       if ($pkl eq "20"){ $zw=6; print T "$r"; }
                       if ($pkl eq "21"){ $zw=6; print T "$r"; }
                       if ($pkl eq "22"){ $zw=6; print T "$r"; }
                       if ($pkl eq "23"){ $zw=7; print T "$r"; }
                       $r="$rin[0] $rin[1] $rin[2] $rin[3] $za[2] $zw
$zw$za[2] $za[1]\n";
                       }
               }
        }
close(T);
open(RES,">inlok2.tmp");
open(T,"inlok.tmp");
while((T){
       chomp;
       Qrk=split(/ /,$);
if (\frac{\xi}{6}] eq "11"){ \frac{\xi}{6} = \frac{\xi}{6} s/11/290/; }
if (\frac{\text{srk}}{6}] eq "12"){ \frac{\text{srk}}{6} = \frac{\text{srk}}{12/410};
if (\frac{\text{5rk}}{6}] eq "13"){ \frac{\text{5rk}}{6} = \frac{\text{5/k}}{13/505};}
if (\frac{\epsilon}{3}rk[6] eq "21"){ \frac{\epsilon}{3}rk[6] = \sim s/21/575;}
if (\frac{\xi}{6}] eq "22"){ \frac{\xi}{6} = \frac{\xi}{6} s/22/810/; }
if (\frac{\text{srk}}{6} \text{ eq} \text{ "23"}) \{ \frac{\text{srk}}{6} = \frac{\text{srk}}{23/1005} \}if (\frac{\xi}{6} \mid \frac{\xi}{6}] eq "31"){ \frac{\xi}{6} = \frac{\xi}{31/1150};
if (\frac{\text{srk}}{6} \text{ eq} \text{ "32"}) \{ \frac{\text{srk}}{6} = \frac{\text{srk}}{32}/1610;
if (\frac{\xi}{2}rk[6] eq "33"){ \frac{\xi}{2}rk[6] = \infty s/33/2010/; }
if (\frac{\text{Srk}}{6}] eq "41"){ \frac{\text{Srk}}{6} = ~ s/41/1440/; }
if (\frac{\text{5rk}}{6}] eq "42"){ \frac{\text{5rk}}{6} = \frac{\text{5k}}{2010}; }
```

```
if (\frac{\text{5rk}}{6}] eq "43"){ \frac{\text{5rk}}{6} = \frac{\text{5k}}{43}/2515;}
if (\frac{\text{5rk}}{6}] eq "51"){ \frac{\text{5rk}}{6} = ~ s/51/1150/; }
if (\frac{\text{5rk}}{6} \text{ eq } \text{''} 52 \text{''}) \{ \frac{\text{5rk}}{6} = \frac{\text{52}}{1610};
if (\frac{\text{5rk}}{6}] eq "53"){ \frac{\text{5rk}}{6} = \frac{\text{53/2010}}{;\}if (\frac{\text{5rk}}{6} \text{ eq } \text{"61"}) \{ \frac{\text{5rk}}{6} = \frac{\text{5k}}{61/575};
if (\frac{\epsilon}{2}rk[6] eq "62"){ \frac{\epsilon}{2}rk[6] = \sim s/62/810;
if (\frac{\text{srk}}{6}] eq "63"){ \frac{\text{srk}}{6} = \frac{\text{srk}}{6} s/63/1005/; }
if (\frac{\xi}{2}) eq "71"){ \frac{\xi}{2} = s/71/290/; }
if (\frac{\xi}{2}rk[6] eq "72"){ \frac{\xi}{2}rk[6] = \infty s/72/410/; }
if (\frac{\xi}{6}] eq "73"){ \frac{\xi}{6}k[6] = ~ s/73/505/; }
        $biaya=$rk[3] * $rk[6] / 60;
        print RES "$ $biaya\n";
        }
close(RES);
open(RES,">inlok.200504.re");
open(TM,"inlok2.tmp");
while(<TM>){
        chomp;
        @tmp=split(/ /, $ );
        #if ($tmp[7] eq \overline{''}21"){ $k="JAKARTA"; print "$ $k\n";
if ($tmp[7] eq "21"){$k="JAKARTA"; print RES "$ $k\n";}
if ($tmp[7] eq "22"){$k="BANDUNG"; print RES "$_ $k\n";}
if ($tmp[7] eq "24"){$k="SEMARANG"; print RES "$_ $k\n";}
if ($tmp[7] eq "31"){$k="SURABAYA"; print RES "$ $k\n";}
if ($tmp[7] eq "61"){$k="SUMUT"; print RES "$ $k\n";}
if ($tmp[7] eq "231"){$k="CIREBON"; print RES "$ $k\n";}
if ($tmp[7] eq "232"){$k="KUNINGAN"; print RES "$_ $k\n";}
if ($tmp[7] eq "233"){$k="MAJALENGKA"; print RES "$ $k\n";}
if ($tmp[7] eq "234"){$k="INDRAMAYU"; print RES "$_ $k\n";}
if ($tmp[7] eq "235"){$k="JAMBLANG"; print RES "$_ $k\n";}
if ($tmp[7] eq "251"){$k="BOGOR"; print RES "$_ $k\n";}
if ($tmp[7] eq "252"){$k="RANGKASBITUNG"; print RES "$ $k\n";}
if ($tmp[7] eq "253"){$k="PANDEGLANG"; print RES "$ $K\n";}
if ($tmp[7] eq "254"){$k="CILEGON"; print RES "$ \frac{1}{8}k\ln"; }
if ($tmp[7] eq "255"){$k="SINGLAYA"; print RES "$ $k\nN";}
if ($tmp[7] eq "261"){$k="SUMEDANG"; print RES "$ \frac{1}{8}k\cdot n";}
if ($tmp[7] eq "262"){$k="GARUT"; print RES "$ \frac{1}{8}k\cdot n";}
if ($tmp[7] eq "263"){$k="CIANJUR"; print RES \bar{F}$ $k\n";}
if ($tmp[7] eq "264"){$k="PURWAKARTA"; print RES "$ k\n";}
if ($tmp[7] eq "265"){$k="TASIKMALAYA"; print RES "\overline{S} $k\n";}
if ($tmp[7] eq "266"){$k="SUKABUMI"; print RES "$ $k\n";}
if ($tmp[7] eq "267"){$k="KARAWANG"; print RES "$_ $k\n";}
if ($tmp[7] eq "268"){$k="PALABUHANRATU"; print RES "$ $k\n";}
if ($tmp[7] eq "269"){$k="PAMEUNGPEUK"; print RES "$ $k\n";}
if ($tmp[7] eq "271"){$k="SOLO"; print RES "$ $k\n";}
if ($tmp[7] eq "272"){$k="KLATEN"; print RES "$_ $k\n";}
if ($tmp[7] eq "549"){$k="SANGATTA"; print RES "$ $k\n";}
if ($tmp[7] eq "273"){$k="WONOGIRI"; print RES "$ \frac{1}{5} $k\n";}
if ($tmp[7] eq "275"){$k="PURWOREJO"; print RES "$_ $k\n";}
if ($tmp[7] eq "276"){$k="BOYOLALI"; print RES "$_ $k\n";}
if (\frac{1}{2} \cdot \frac{1}{2} + \frac{1}{2} \cdot \frac{1}{2} + \frac{1}{2} \cdot \frac{1}{2} + \frac{1}{2} \cdot \frac{1}{2} + \frac{1}{2} \cdot \frac{1}{2} + \frac{1}{2} \cdot \frac{1}{2} + \frac{1}{2} \cdot \frac{1}{2} + \frac{1}{2} \cdot \frac{1}{2} + \frac{1}{2} \cdot \frac{1}{2} \cdot \frac{1}{2} + \frac{1}{2} \cdot \frac{1}{2} \cdot \frac{1}{2} + \frac{1}{2} \cdot \frac{1}{2} \cdot \frac{1}{2} \cdot \fracif ($tmp[7] eq "281"){$k="BANYUMAS"; print RES "$_$k\n";}
if ($tmp[7] eq "282"){$k="CILACAP"; print RES "$ $k\n";}
if ($tmp[7] eq "283"){$k="TEGAL"; print RES "$ $k\n";}
if ($tmp[7] eq "284"){$k="PEMALANG"; print RES "$ $k\n";}
if (\frac{\epsilon}{7}] eq "285"){\frac{\epsilon}{7}k="PEKALONGAN"; print RES "\frac{\epsilon}{7} \frac{\epsilon}{7}if ($tmp[7] eq "286"){$k="BANJARNEGARA"; print RES "$ $k\n";}
```
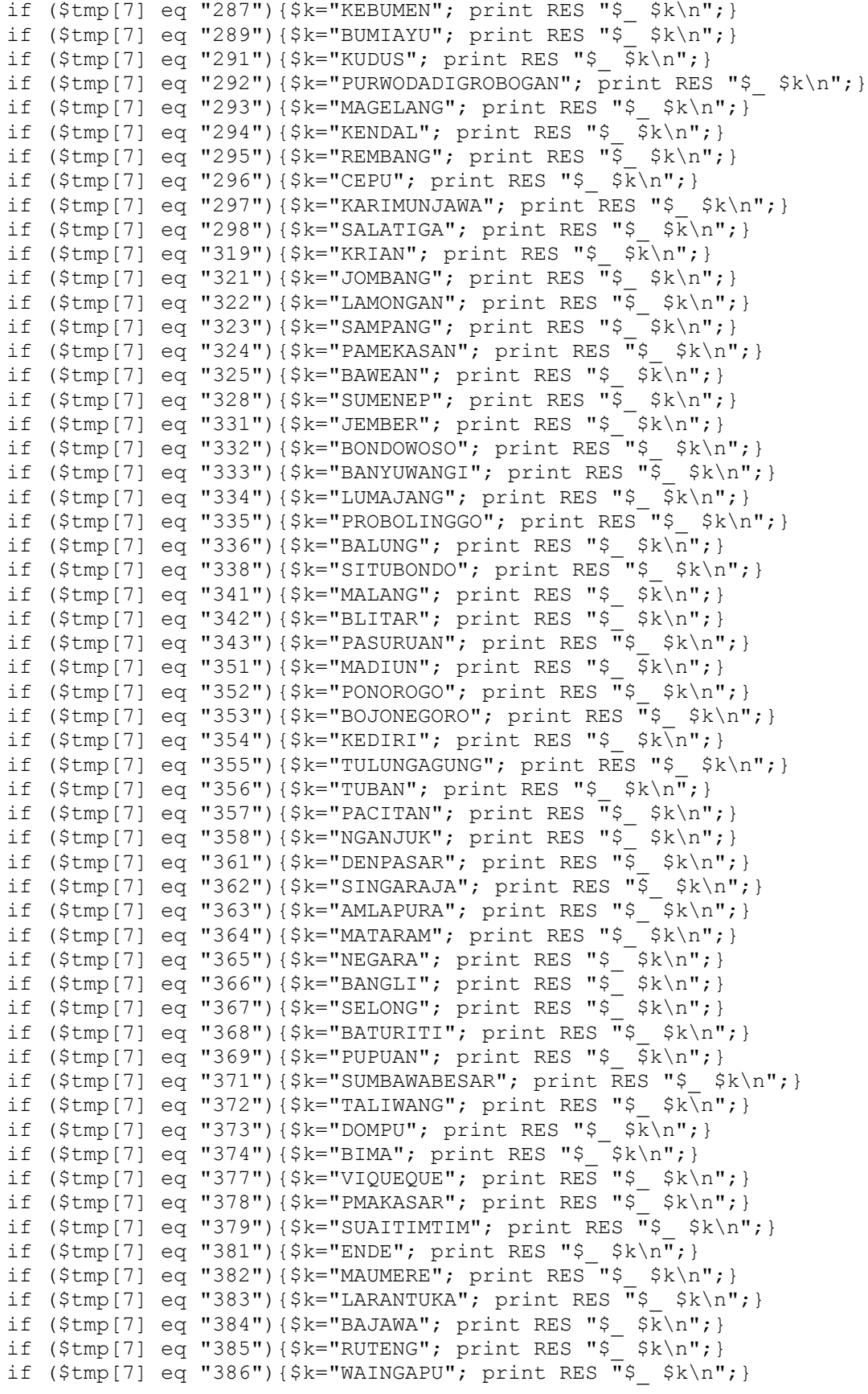

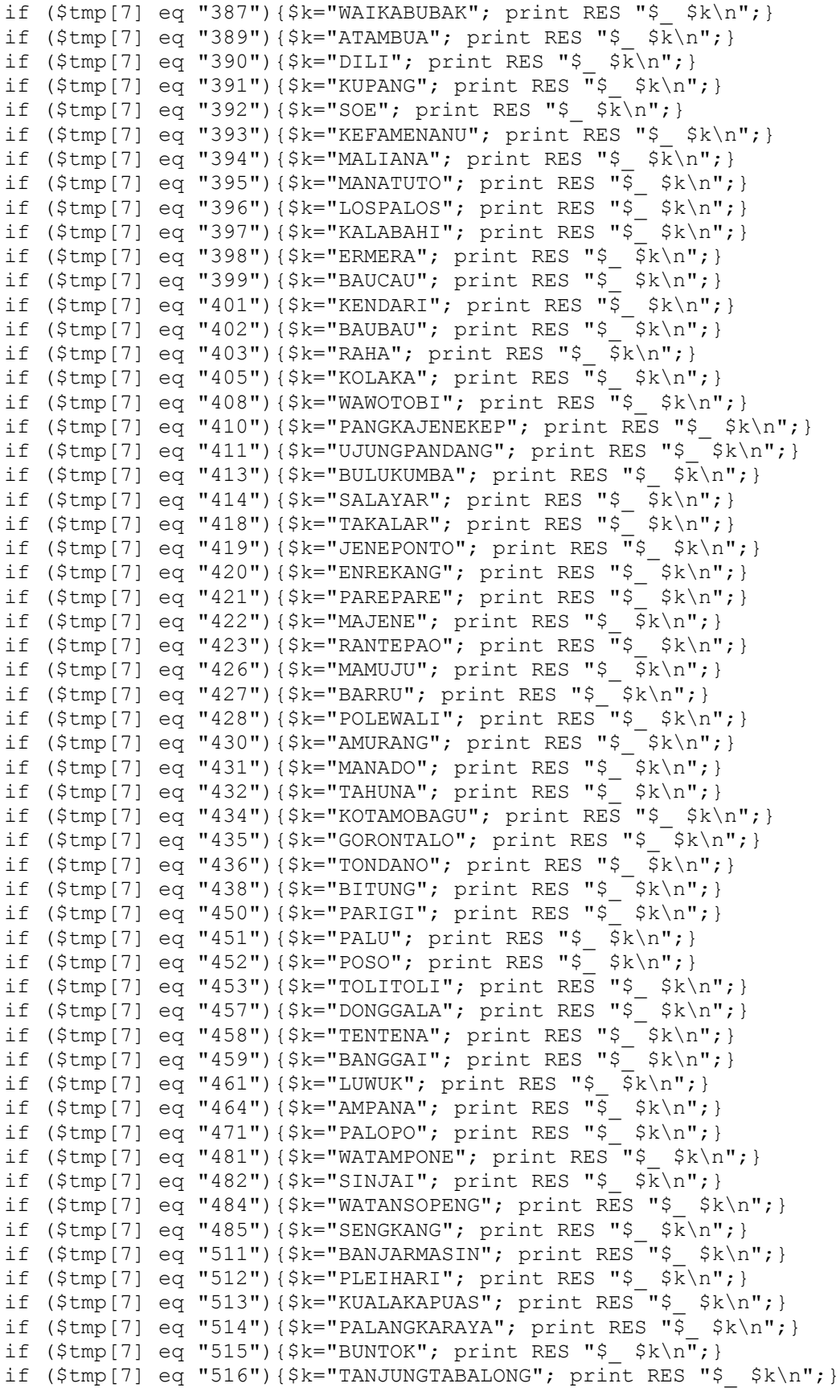

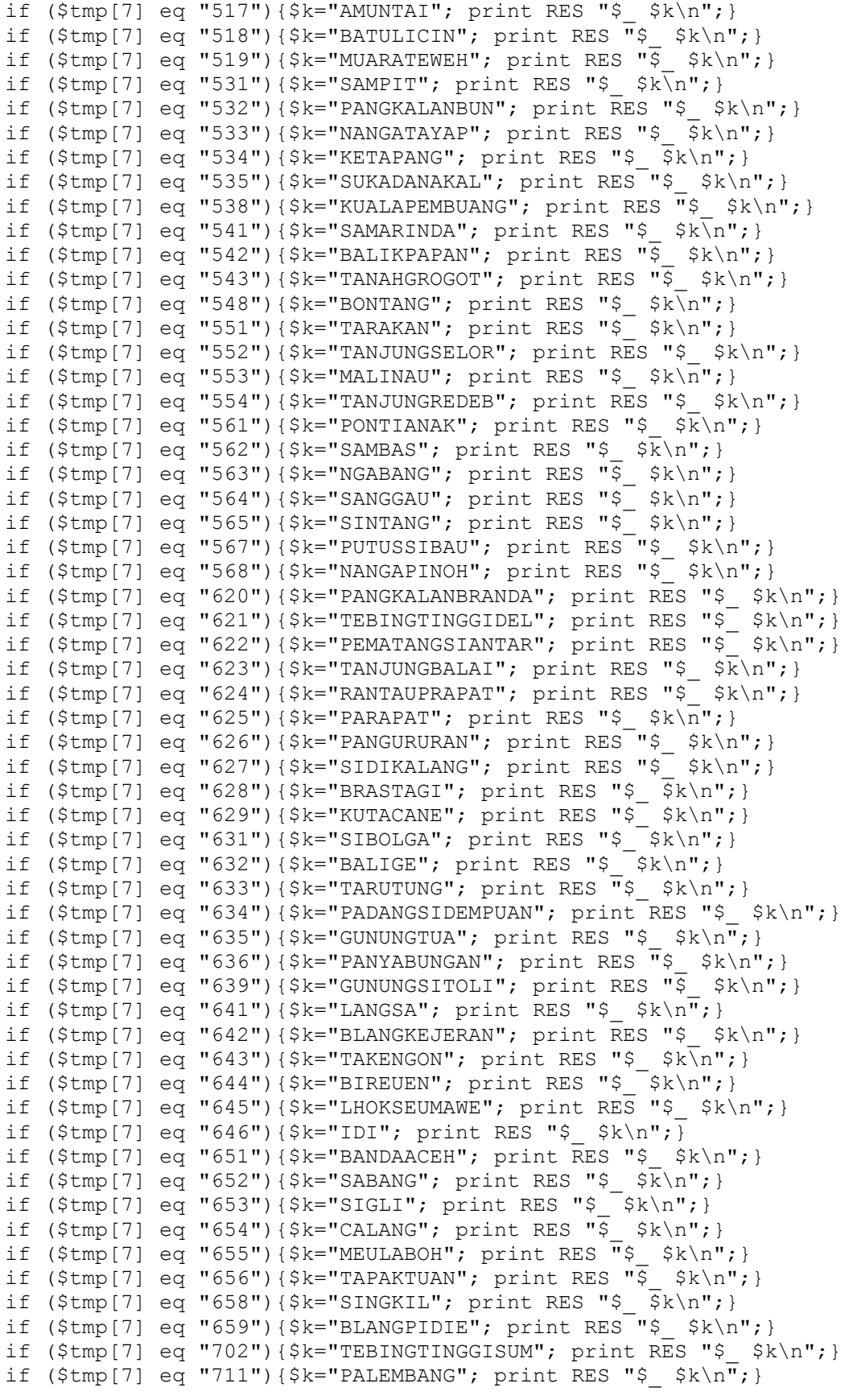

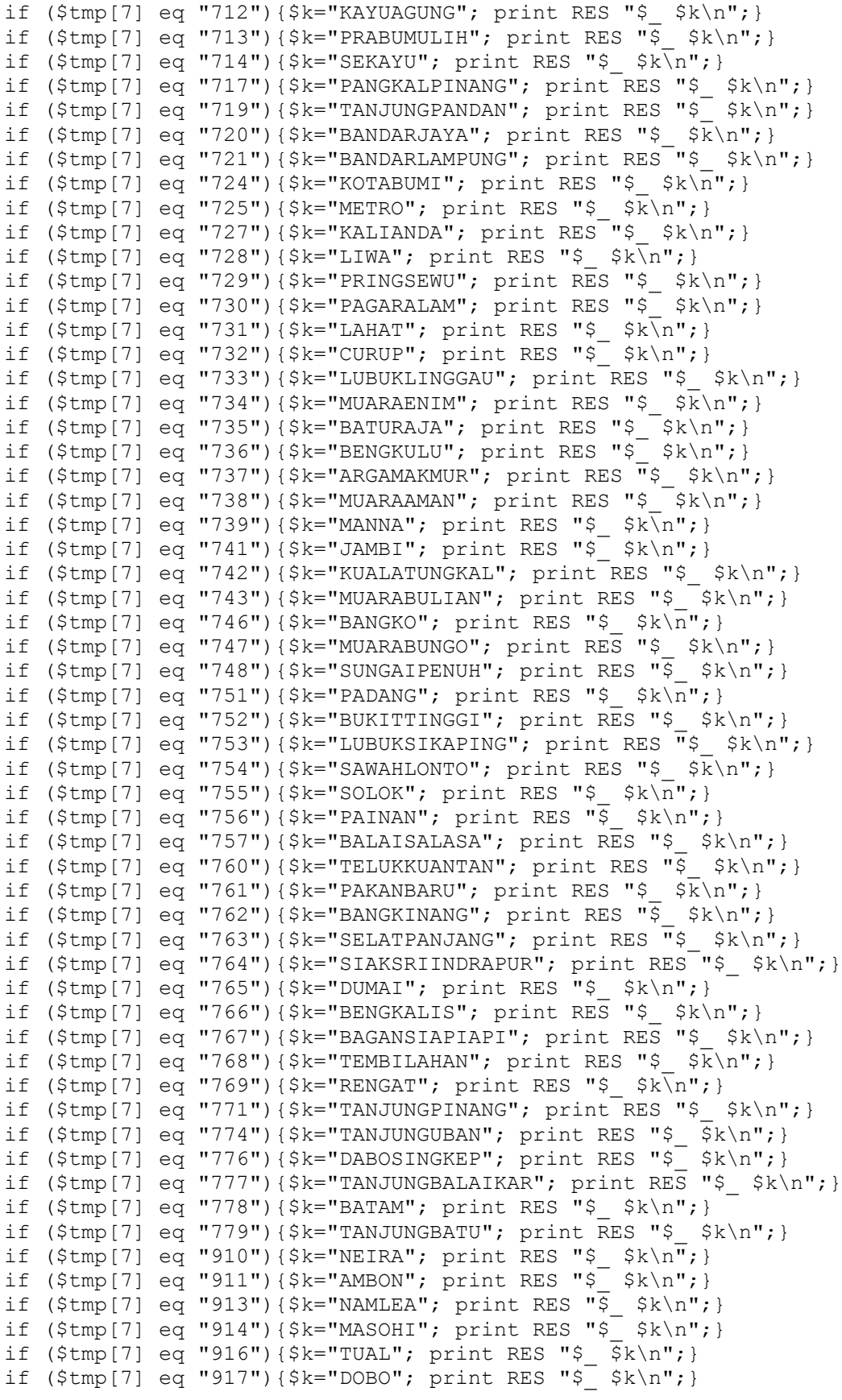

```
if ($tmp[7] eq "918"){$k="SMI"; print RES "$k\n";}
if ($tmp[7] eq "920"){$k="SOASIU"; print RES "$ \overline{s}k\n";}
if ($tmp[7] eq "921"){$k="TERNATE"; print RES "\overline{s} $k\n"; }
if ($tmp[7] eq "922"){$k="JAILOLO"; print RES "$_ $k\n";}
if ($tmp[7] eq "924"){$k="TOBELO"; print RES "$_ $k\n";}
if ($tmp[7] eq "927"){$k="LABUHA"; print RES "$ $k\n";}
if ($tmp[7] eq "929"){$k="SANANA"; print RES "$ \frac{1}{2}$k\n";}
if ($tmp[7] eq "951"){$k="SORONG"; print RES "$ \frac{1}{5} $k\n";}
if ($tmp[7] eq "952"){$k="TEMINABUAN"; print RES "$ $k\n";}
if ($tmp[7] eq "956"){$k="FAKFAK"; print RES "$_$k\n";}
if ($tmp[7] eq "957"){$k="KAIMANA"; print RES "$_ $k\n";}
if ($tmp[7] eq "961"){$k="BIAK"; print RES "$ $k\n";}
if ($tmp[7] eq "962"){$k="MANOKWARI"; print RES "$ k\n`k";}
if ($tmp[7] eq "963"){$k="SERUI"; print RES "$ $k\overline{n}";}
if ($tmp[7] eq "964"){$k="NABIRE"; print RES "\frac{1}{5} $k\n";}
if ($tmp[7] eq "966"){$k="SARMI"; print RES "$ \bar{s}$k\n";}
if ($tmp[7] eq "967"){$k="JAYAPURA"; print RES "$ $k\n";}
if ($tmp[7] eq "969"){$k="WAMENA"; print RES "$ \overline{\$k\n}";}
if ($tmp[7] eq "971"){$k="MERAUKE"; print RES "\frac{1}{5} $k\n";}
if ($tmp[7] eq "975"){$k="TANAHMERAH"; print RES "$_$k\n";}<br>if ($tmp[7] eq "979"){$k="TIMIKA"; print RES "$ $k\n";}
if ($tmp[7] eq "979"){$k="TIMIKA"; print RES "$_ $k\n";}
if ($tmp[7] eq "370"){$k="PRAYA"; print RES "$_ $k\n";}
if ($tmp[7] eq "380"){$k="SEBA"; print RES "$_ $k\n";}
if ($tmp[7] eq "536"){$k="PALANGKARAYA"; print RES "$ $k\n";}
if ($tmp[7] eq "744"){$k="MUARATEBO"; print RES "$_ $k\n";}
if ($tmp[7] eq "549"){$k="SANGATTA"; print RES "$ \bar{s}$k\n";}
if ($tmp[7] eq "545"){$k="MELAK"; print RES "$ $k\n";}
if ($tmp[7] eq "718"){$k="Palembang"; print RES "$ $k\n";}
      }
close(RES);
open(RES,"> inlok.200504.res");
open(RE,"inlok.200504.re");
while(<RE>){
      chomp;
      @re=split(//,$);
      $th=substr($re[2],0,4);
      $bl=substr($re[2],4,2);
      $hr=substr($re[2],6,2);
      $jm=substr($re[2],8,2);
      $mn=substr($re[2],10,2);
      $dt=substr(Sre[2], 1, 2);$fakhir="$th-$bl-$hr $jm:$mn";
      print RES ">$ $fakhir\n";
      }
```
#### **skrip : tiap.pl**

#!/usr/bin/perl @unit=qw( 1111 A100

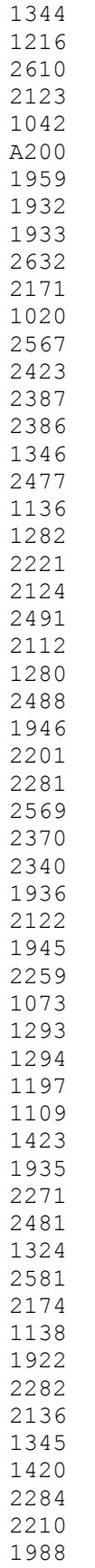

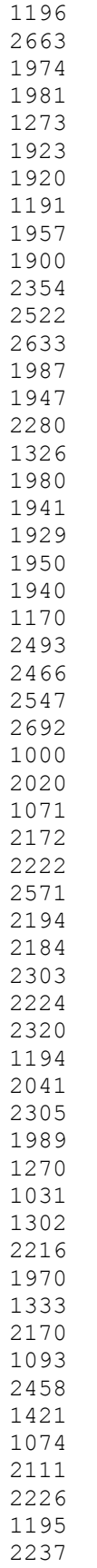

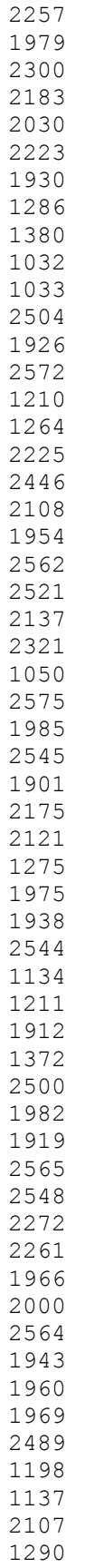

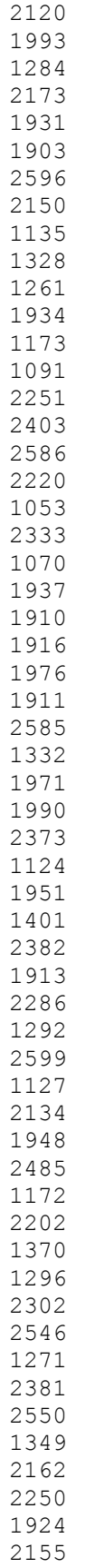

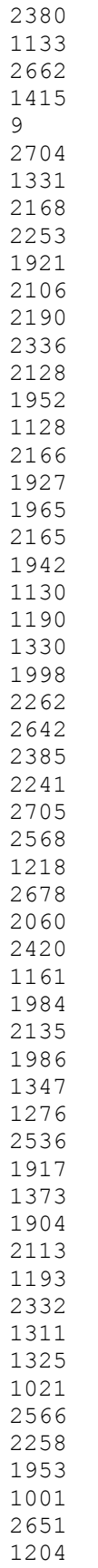

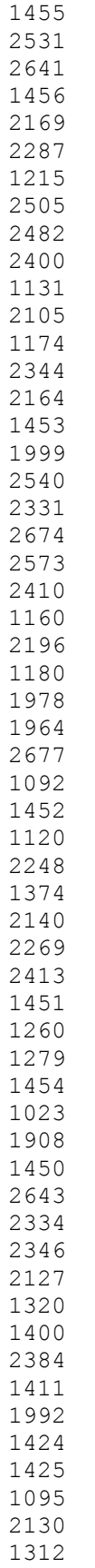

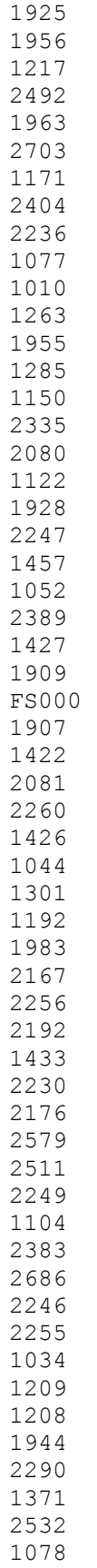

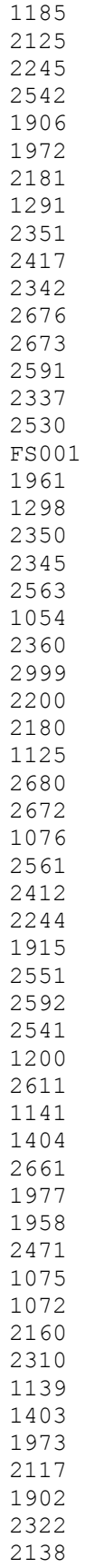

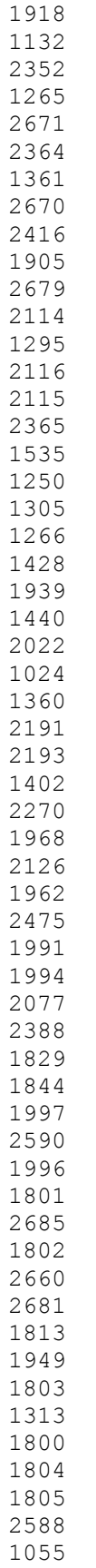

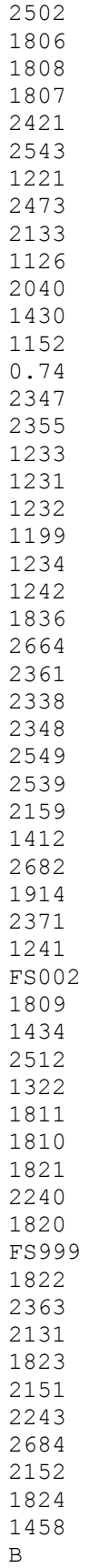

```
P
000001
SBNode
VSACMFR
Duration
Duration
#BLSMN-5
TGN
Duration
\n\veen
Duration
Duration
0.200
Duration
Duration
Duration
Duration
1825
1154
1153
1828
2419
1830
1833
1831
2580
2132
1846
1826
1847
1827
1848
      );
open(RES,"> tiap.200702.res");
foreach $unit(@unit){
      $tlokal=0;
      $thp=0;
      $tsljj=0;
      $tslibur=0;
      print "$unit #";
      print RES ">>$unit #";
      ##########LOKAL
      open(TP,"../detail/lokal.200702.res");
      while(<TP>){
             if (grep(/$unit #/,$_)){
                   @bia=split(/ /, $_);
                   #print "$bia[5] \overline{''};
                   $tlokal=$bia[6]+$tlokal;
                   #print "$thp ";
                   }
             }
      print RES "$tlokal #";
      $tlokal=0;
      ##########SLJJ
      open(TP,"../detail/sljj.200702.res");
      while(<TP>){
             if (grep(/$unit #/,$_)){
```

```
@bia=split(/ /, $);
              #print "$bia[5] \overline{''};
             $bia[8] = ~ s/\.\ .*//;$tsljj=$bia[8]+$tsljj;
              #print "$thp ";
              }
       }
\frac{1}{2} s/\..*//;
print RES "$tsljj #";
$tslij=0;##########SLJJ_LIBUR
open(TP,"../detail/sljj_libur.200702.res");
while(<TP>){
       if (grep(/$unit #/,$_)){
             @bia=split(/\sqrt{75});
              #print "$bia[5] \overline{''};
             $bia[8] = ~ s / \ . . . / / ;$tslibur=$bia[8]+$tslibur;
             #print "$thp ";
              }
       }
$tslibur=\sim s/\Leftrightarrow..*//;
print RES "$tslibur #";
$tslibur=0;
##########HP
open(TP,"../detail/hp.200702.res");
while(<TP>){
       if (grep(/$unit #/,$_)){
             @bias=split (/ /, $_);
             #print "$bia[5] \overline{''};
             $bia[5] = ~ s / \ . . * //;$thp=$bia[5]+$thp;
              #print "$thp ";
              }
      }
$thp=\sim s/\lceil .*//;print RES "$thp #";
$thp=0;
##########SUBSIDI
open(TP,"../detail/subsidi.res");
while(<TP>){
       if (grep(/$unit /,$_)){
             @bia=split(/ \overline{/},$);
              #print "$bia[5] \overline{}};
             $subsidi=$bia[2]+$subsidi;
              #print "$subsidi ";
              }
       }
print RES "$subsidi #\n";
$subsidi=0;
```
}

```
(- Lampiran -)
```
## **OpenSourceCode – PHP Billing**

oleh : wirawanBrotoyuwono, 2007

```
skrip : tagtel.php
\mathord{<}\, ?
$f="<font face=arial,helvetica>";
$tbl="<table width=100% border=1 cellpadding=0 cellspacing=0><tr><td
align=right>$f";
$tbl1="<table width=100% border=1 cellpadding=0 cellspacing=0><tr
align=center><td>$f";
$ttbl="</td><tr></table>";
$slk=file("index.html");
while ( list($o,$p)=each($slk) ){
      print "$p";
      }
print "$f <br>Xode = $unit<br>";
print "<a href=print.php?unit=$unit>PrintFormat</a><p>";
$un=file("unitid.txt");
while ( list(\$x, \$y) = each(\$un) ) {
      if (preg match("/#$unit#/",$y)){
             #print "$y<br>";
            $data=preg_split("/#/",$y);
            print "Unit = $data[2]";
            $ext=preg_split("/ /",$data[3]);
            print "\langle br \rangle --";
            print "<table border=1 cellspacing=0 cellpadding=0>";
            print "<tr align=center bgcolor=#e1e9f1>".
                   "<td><b>><f No.Ext </td>".
                   "<td><b>$f Lokal </td>".
                   "<td><b><f SLJJ </td>".
                   "<td>$f <b>SLJJ(libur) </td>".
                   "<td>$f <b>SLI </td>".
                   "<td>$f <b>HP </td>".
                   "<td>$f <b>Abonemen </td>".
```

```
"<td>$f <b>Subsidi </td>".
                    "<td align=right>$f <b>Total </td>".
                    "</tr>";
             while ( list(\frac{5}{2}, \frac{5}{9}) = each(\frac{5}{2}ext) ) {
                    #print "$q<br>";
                    $tp=file("data/tiap.200702.res");
                    while ( list(\$u, \$v) = each(\$tp) ) {
                          if (preq match("/>>\frac{2}{9} #/", \frac{1}{9}v)){
                                 $tt=preq split(" / #/", $v);$tt[0]=preg_replace("/>>/","",$tt[0]);
                                 $xt=$tt[0];$total=$tt[1]+$tt[2]+$tt[3]+$tt[4]+20000-
$tt[5];$jtot=$jtot+$total;
                                 $total=number_format($total,2,",",".");
                                 $hrs=$tt[2]+$tt[3]+$tt[4];
                                 $hrstot=$hrstot+$hrs;
                                 $tt[1]=number_format($tt[1],2,",",".");
                                 $tt[2]=number_format($tt[2],2,",",".");
                                 $tt[3]=number_format($tt[3],2,",",".");
                                 $tt[4]=number_format($tt[4],2,",",".");
                                 $tt[5]=number_format($tt[5],2,",",".");
                                 #$tt[7]=number_format($tt[7],2,",",".");
                                 print "<tr align=right>".
                                        "<td bgcolor=#e1e9f1
align=center><a href=rincisma.php?ext=$tt[0]>$f <br/> <br/> <br/> <br/> <br/>d> <br/> </a></br/>\blacksquare"<td>$f$tt[1] </td>".
                                        "<td>$f$tt[2] </td>".
                                        "<td>$f$tt[3] </td>".
                                        "<td>$f </td>".
                                        " < td>$f\overline{5}tt[4] </td>".
                                        "<td>$f 20.000,00</td>".
                                        "<td>$f $tt[5] </td>".
                                        #"<td>$tt[6] $ttbl</td>".
                                        "<td>$f <b>$total</b> </td>".
                                        "<td>$f <font size=-2><a
href=rinci.php?ext=$tt[0]> nonlokal</a> | <a href=priex.php?xt=$tt[0]>
prform</a></td>".
                                        "</tr>";
                                 }
                          }
                    }
             $jtot=number_format($jtot,2,",",".");
             print "<tr align=right>".
                    "<td></td>".
                    "<td></td>".
                    "<td></td>".
                    "<td></td>".
                    "<td></td>".
                    "<td></td>".
                    "<td></td>".
                    "<td></td>".
                    # "<td></td>".
                    "<td align=right><b>>>>Rp. $jtot</b></td>".
                    "</tr>";
             print "</table>";
```

```
$hrstot=number_format($hrstot,2,",",".");
            print "Tagihan yang harus dibayar = <b>>b>Rp. $hrstot</b>";
            print "<br>--<br>";
            }
      }
?>
skrip : rinci.php
\leq ?
$f="<font face=arial,helvetica size=-2>";
$tbl="<table width=100% border=1 cellspacing=0><tr><td align=right>$f
";
$tbl1="<table width=100% border=1 cellpadding=0 cellspacing=0><tr
align=center><td>$f ";
$ttbl="</td><tr></table>";
print "<center>$f ";
print "Data Nomor Extensi <b>>$ext</b>";
#$ext=1920;
#print "<a href=rincisma.php?ext=$ext>SemuaRincian</a><br>";
print "<table border=0 cellspacing=0 cellpadding=0>";
print "<tr bgcolor=e1e9f1 align=center><td><b>$f No.Tujuan</b>
</td><td>$f <br/> <br/> <>>
<>
<br/>
<>
</td><td><br/><>
</td><td><br/><>
</td><td><br/><>
</td><td><br/><<br/>
Keterangan </td> <td align=right>$f <br/> <br/>b>biaya </td></tr>";
####################
#####################
####################
$total=0;
$sljj=file("data/sljj.200702.res");
#print "<b>SLJJ</b><table width=550 cellpadding=0 cellspacing=0>";
#print "<tr bgcolor=#e1e9f1><td>$tbl1 <b>No.Tujuan $ttbl</td><td>$tbl1
<bd>WaktuAkhir $ttbl</td><td>$tbl1 <br/> <br/>toDurasi $ttbl</td><td>$tbl1
<b>Jenis $ttbl</td> <td align=right>$tbl <b>Biaya $ttbl</td></tr>";
while( list($q, $w) = each($sljj) ) {
      if (preg_match("/>$ext /", $w)) {
            $rc=preg_split("/ /",$w);
            $rc[8]=preq replace("/\..*/","",$rc[8]);
            $total = $total+$rc[8];$rc[8] = number format($rc[8],2,","".".#$total = number format($total, 2, ", ", ".");
            $rc[1] = preg replace("/#/","",$rc[1]);
            if ($rc[3]!=0){
            print "<tr align=center><td>$f $rc[1]</td><td>$f $rc[10]
$rc[11]</td> <td>$f $rc[3]</td> <td>$f $rc[9]</td> <td align=right> $f
$rc[8] < /td></tr>";
                   };
             }
      }
            $total = number format($total, 2, ", ", "."print "<tr><td></td> <td></td> <td></td> <td align=right>$f
<b>Total SLJJ = </td><td align=right>$f <b>Rp. $total</b> </td></tr>";
            #print "</table>";
$total=0;
#exit;
#####################
```

```
$sljj_libur=file("data/sljj_libur.200702.res");
#print "<b>SLJJ_Libur</b><table width=550 cellspacing=0
cellpadding=0>";
#print "<tr bgcolor=#e1e9f1><td>$tbl1 <br/> <br/>kbNo.Tujuan $ttbl</td><td>$tbl1
<br/>kb>WaktuAkhir $ttbl </td> <td>$tbl1 <br/> <br/> <br/> <br/> <br/> <td>><td>$tbl1
<b>Jenis $ttbl</td> <td align=right>$tbl <b>Biaya $ttbl</td></tr>";
while( list($q,$w)=each($sljj libur) ){
      if (preg_match("/>$ext /", $w)) {
             $rc=preg_split("/ /",$w);
             $rc[8]=preq replace("/\..*/","",$rc[8]);
             $tslib = $tslib+$rc[8];$rc[8] = number format($rc[8], 2, ", ", "."$total = number format($total, 2, "," "."$rc[1] = preg rep\overline{1}ace(')/\frac{m}{m}, "",if ($rc[3]!=0){
            print "<tr align=center><td>$f $rc[1]</td><td>$f $rc[10]
$rc[11]</td> <td>$f $rc[3]</td> <td>$f $rc[9]</td> <td align=right>$f
$rc[8] < /td></tr>";
                   };
             }
      }
             $tslib = number_format($tslib,2,",",".");
            print "<tr><td></td><td></td>></td> <td></td><td></td><td align=right>$f
<b>Total SLJJ(libur) = </td> <td align=right>$f <b>Rp. $tslib</b>
</td></tr>";
             #print "</table>";
             #exit;
$total=0;
####################
$hp=file("data/hp.200702.res");
#aprint "<b>Selular</b>><table width=550 cellspacing=0 cellpadding=0>";
#print "<tr bgcolor=e1e9f1><td>$tbl1 <br />b>No.Tujuan $ttbl</td><td>$tbl1
<b>WaktuAkhir $ttbl</td> <td>$tbl1 <b>Durasi $ttbl</td> <td>$tbl1
<b>Jenis $ttbl</td> <td align=right>$tbl <b>Biaya $ttbl</td></tr>";
while( list(\frac{2}{7}, \frac{2}{7}) = each(\frac{2}{7}hp) ){
      if (preg_match("/>$ext /", $w)) {
             \overline{\$r\^-preg split("/ /",\overline{\$w\}$;
             $rc[5]=preg replace("/\..*/","",$rc[5]);
             $thp = $thp+$rc[5];$rc[5] = number format(Src[5], 2, ", ", ", "#$thp = number_format($thp,2,",",".");
             $rc[1] = preg replace("/#/","",$rc[1]);
            if ($rc[3]!=0){
            print "<tr align=center><td>$f $rc[1]</td><td>$f $rc[7]
$rc[8]</td> <td>$f $rc[3] <td>$f $rc[6]</td> <td align=right> $f $rc[5]
</td></tr>";
                   };
             }
      }
             $thp = number format({$thp, 2, ", ", ", "print "<tr><td></td> <td></td> <td></td> <td align=right>$f
<b>Total HP = </td> <td align=right>$f <b>Rp. $thp</b> </td></tr>";
print "</table>";
#####################
?>
```

```
skrip : rincisma.php
<?
$f="<font face=arial,helvetica size=-2>";
$tbl="<table width=100% border=1 cellspacing=0><tr><td align=right>$f
";
$tbl1="<table width=100% border=1 cellpadding=0 cellspacing=0><tr
align=center><td>$f ";
$ttbl="</td><tr></table>";
print "<center>$f ";
print "Data Nomor Extensi <b>>$ext</b>";
#$ext=1920;
#print "<a href=rincisma.php?ext=$ext>SemuaRincian</a><br>";
print "<table border=0 cellspacing=0 cellpadding=0>";
print "<tr bgcolor=e1e9f1 align=center><td><br />b>$f No.Tujuan</b>
</td><td>$f <br/> <br/> <br/> </td><td><fd></td><td></td><fd></td><<//></td><<//></td><<//></td><</
Keterangan </td> <td align=right>$f <br/> <br/>b>biaya </td></tr>";
####################
$lokal=file("data/lokal.200702.res");
while( list(\frac{2}{3}a, \frac{2}{3}w) = each(\frac{2}{3}b, \frac{2}{3}w) ) {
      if (preg_match("/>$ext /", $w)) {
             $rc=preg_split("/ /",$w);
             $rc[6]=preg replace("/\..*/","",$rc[6]);
             $tlokal = $tlokal+$rc[6];$rc[5] = number format($rc[6], 2, ", ", "."\frac{4}{5}thp = number format($thp, 2, ", ", ".");
             $rc[1] = preg replace("/#/","",$rc[1]);
             if ($rc[3]!=0){
             print "<tr align=center><td>$f $rc[1]</td><td>$f $rc[7]
$rc[8]</td> <td>$f $rc[3] </td> <td>$f lokal</td><td align=right>$f
$rc[5] < /td></tr>'';};
             }
      }
             $tlokal = number format($tlokal, 2, ", ", ".");
             print "<tr><td></td><td></td> <td align=right></td> <td
align=right>$f <b>Total Lokal = </td> <td align=right> $f <br/> <br/> <br/> </a></a>
$tlokal</b></td></tr>";
#print "</table>";
#####################
####################
$total=0;
$sljj=file("data/sljj.200702.res");
#print "<b>SLJJ</b><table width=550 cellpadding=0 cellspacing=0>";
#print "<tr bgcolor=#e1e9f1><td>$tbl1 <br/> <br/> <br/> <br/><br/>td>>>bl</td><td>$tbl1
<b>WaktuAkhir $ttbl</td> <td>$tbl1 <br/> <br/>Colurasi $ttbl</td> <td>$tbl1
<b>Jenis $ttbl</td> <td align=right>$tbl <b>Biaya $ttbl</td></tr>";
while( list($q,$w)=each($sljj) ){
      if (preg_match("/>$ext /", $w)) {
             \frac{1}{2}r^{-1} split("/ /", \frac{1}{2}w);
             $rc[8]=preg replace("/\..*/","",$rc[8]);
             $total = $total+$rc[8];$rc[8] = number format($rc[8], 2, ", ", "."#$total = number format($total, 2, ", ", ".");
             $rc[1] = preq replace("/#/","",$rc[1]);
             if ($rc[3]!=0){
```

```
print "<tr align=center><td>$f $rc[1]</td><td>$f $rc[10]
$rc[11]</td> <td>$f $rc[3]</td> <td>$f $rc[9]</td> <td align=right> $f
$rc[8] < /td></tr><'';</math>};
             }
      }
             $total = number format($total, 2, "," "."print "<tr><td></td> <td></td> <td></td> <td align=right>$f
<b>Total SLJJ = </td><td align=right>$f <b>Rp. $total</b> </td></tr>";
             #print "</table>";
$total=0;
#exit;
#####################
$sljj_libur=file("data/sljj_libur.200702.res");
#print "<b>SLJJ_Libur</b><table width=550 cellspacing=0
cellpadding=0>";
#print "<tr bgcolor=#e1e9f1><td>$tbl1 <b>No.Tujuan $ttbl</td><td>$tbl1
<br/>kb>WaktuAkhir $ttbl </td> <td>$tbl1 <br/> <br/> <br/> <br/> <br/> <td>$tbl1 </td><td>$tbl1
<b>Jenis $ttbl</td> <td align=right>$tbl <b>Biaya $ttbl</td></tr>";
while( list($q,$w)=each($sljj libur) ){
      if (preg_match("/>$ext \overline{/}", $w)){
             $rc=preg_split("/ /",$w);
             $rc[8]=preg_replace("/\..*/","",$rc[8]);
             $tslib = $tslib+$rc[8];$rc[8] = number format($rc[8], 2, ", ", "."$total = number-format($total, 2, ", ", "$rc[1] = preg replace("/#/","",$rc[1]);
            if (\frac{\sec{3}}{1} = 0) {
            print "<tr align=center><td>$f $rc[1]</td><td>$f $rc[10]
$rc[11]</td> <td>$f $rc[3]</td> <td>$f $rc[9]</td> <td align=right>$f
$rc[8] </td></tr>";
                   };
             }
      }
             $tslib = number_format($tslib,2,",",".");
            print "<tr><td></td><td></td>></td> <td></td><td></td><td align=right>$f
<b>Total SLJJ(libur) = </td> <td align=right>$f <b>Rp. $tslib</b>
</td></tr>";
             #print "</table>";
             #exit;
$total=0;
####################
$hp=file("data/hp.200702.res");
#aprint "<b>Selular</b><table width=550 cellspacing=0 cellpadding=0>";
#print "<tr bgcolor=e1e9f1><td>$tbl1 <br/> <br/> <br/><br/>tdisputed><td><td>$tbl1
<b>WaktuAkhir $ttbl</td> <td>$tbl1 <b>Durasi $ttbl</td> <td>$tbl1
<b>Jenis $ttbl</td> <td align=right>$tbl <b>Biaya $ttbl</td></tr>";
while( list($q,$w)=each($hp) ){
      if (preg_match("/>$ext /", $w)) {
             \frac{1}{2}r^{-1} split("/ /", \frac{1}{2}w);
             $rc[5]=preg replace("/\..*/","",$rc[5]);
             $thp = $thp+$rc[5];$rc[5] = number format(Src[5], 2, ", ", ", "\sharp$thp = number format($thp, 2, ", ", ".");
             $rc[1] = preq replace("/#/","",$rc[1]);
             if (Src[3]!=0) {
```

```
print "<tr align=center><td>$f $rc[1]</td><td>$f $rc[7]
$rc[8]</td> <td>$f $rc[3] <td>$f $rc[6]</td> <td align=right> $f $rc[5]
</td></tr>";
                  };
            }
      }
            $thp = number format($thp, 2, ", ", ".");
            print "<tr><td></td> <td></td> <td></td> <td align=right>$f
<b>Total HP = </td> <td align=right>$f <b>Rp. $thp</b> </td></tr>";
print "</table>";
#####################
?>
```

```
skrip : print.php
\leq ?
$f="<font face=arial,helvetica>";
$tbl="<table width=100% border=0 cellspacing=0 cellpadding=0><tr><td
align=right>$f ";
$tbl1="<table width=100% border=0 cellpadding=0 cellspacing=0><tr
align=center><td>$f ";
$ttbl="</td><tr></table>";
$nm=file("konv");
while (list($g,$h)=each($nm)){
      if (preg_match("/#$unit#/",$h)){
            $no=preg_split("/#/",$h);
            $no[0] = \overline{preg} replace("/>/","",$no[0]);
            print "$f <br>no:<b>$no[0]</b>";
            }
      }
print "<p>";
      #print "$f<br>no:$unit -- $kon<p>";
print "<center>";
print "$f <font size=+1><b>Departemen Pendidikan Nasional<br/>ship";
print "Universitas Gadjah Mada</b>>>>>>>Data Pemakaian Tagihan
Telepon</font><p>";
$un=file("unitid.txt");
while ( list(\$x, \$y) = each(\$un) ) {
      if (preg match("/#$unit#/",$y)){
            #print "$y<br>";
            $data=preg_split("/#/", $y);
            print "Unit = 
            print "Bulan = Pebruari 2007<b>5</b>$ext=preg_split("/ /",$data[3]);
            print "<br/>>br> --";
            print "<table border=1 cellspacing=0 cellpadding=0
width=620<sup>*</sup>;
            print "<tr align=center>".
                  "<td>$f<b>No.Ext</td>".
                  "<td>$f<b>Lokal</td>".
                  "<td>$f<b>SLJJ</td>".
                  "<td>$f<b>SLJJ(libur)</td>".
                  # "<td>$f<b>SLI</td>".
```

```
"<td>$f<b>HP</td>".
                   "<td>$f<b>Abonemen</td>".
                   "<td>$f<b>Subsidi</td>".
                   "<td align=right>$f<b>Total</td>".
                   "</tr>";
            while ( list($z,$q)=each($ext) ){
                   #print "$q<br>";
                   $tp=file("data/tiap.200702.res");
                   while ( list(\$u, \$v) = each(\$tp) ) {
                         if (preg_match("/>>$q \#/",$v)){
                               $tt=preg_split("/ #/",$v);
                                $tt[0] = \overline{preg} replace("/>>/","", $tt[0]);
                               $total=$tt[1]+$tt[2]+$tt[3]+$tt[4]+20000-$tt[5];$jtot=$jtot+$total;
                               $total=number_format($total,2,",",".");
                               $hrs = $tt[2] + $tt[3] + $tt[4];$hrstot=$hrstot+$hrs;
                               $tt[1]=number_format($tt[1],2,",",".");
                               $tt[2]=number_format($tt[2],2,",",".");
                               $tt[3] = number\textrm{ format}({$tt[3]},2,"", ", "]'$tt[4]=number_format($tt[4],2,",",".");
                                $tt[5]=number_format($tt[5],2,",",".");
                                #$tt[7]=number_format($tt[7],2,",",".");
                               print "<tr align=right>".
                                      "<td align=center>$f
<center><br/>>>>$tt[0]</center></td>".
                                      "<td>$f$tt[1]</td>".
                                      "<td>$f$tt[2]</td>".
                                      "<td>$f$tt[3]</td>".
                                      # "<td>$f </td>".
                                      "<td>$f$tt[4]</td>".
                                      "<td>$f 20.000,00 </td>".
                                      "<td>$f$tt[5]</td>".
                                      # "<td>$tt[6]</td>".
                                      "<td><br />b>$f$total</b></td>".
                                      "</tr>";
                                }
                         }
                   }
            $jtot=number_format($jtot,2,",",".");
            print "<tr align=right>".
                   "<td></td>".
                   "<td></td>".
                   "<td></td>".
                   #"<td></td>".
                   " < t \, d > < / t \, d >".
                   "<td></td>".
                   "<td></td>".
                   "<td></td>".
                         "<td></td>".
                   "<td align=right><b>$f Rp. $jtot</b></td>".
                   "</tr>";
            print "</table>";
            $hrstot=number_format($hrstot,2,",",".");
```

```
print "$f<br>Tagihan yang harus dibayar = <b>Rp.
$hrstot</b>";
            print "<br>>-<br>";
            }
      }
$hari=getdate();
while (list(\$q,$w) = each($hari)){
      $n ++;
      if ($n==4) {$tg="$w";}
      if ($n==6) {$bl="$w";}
      if ($n==7) {$th="$w";}
      }
#print "gfhhgf $tg nbbn<br>";
print "<center>".
      "<table width=550>".
      "<tr valign=top>".
      "<td width=50%><font face=arial,helvetica>Dibayar
lunas<br>Tanggal ........ <br>Kasir<p><p><p>.....................<p>".
      "NB:Keterangan<br>Dinas/Bukan Dinas<p>".
      "Mengetahui<br>KaBag Unit
Kerja<p><p><br><br>(...........................................)".
      "</td>".
      "<td><font face=arial,helvetica>Yogyakarta, $tg-$bl-
$th<br>KaSubDit Anggaran dan Perbendaharaan<br>Direktorat Keuangan
UGM<p><p><p>>>>>>>>>>>>>>>>>>><br>>>/td>".
      "</tr>".
      "</table>";
?>
```

```
skrip : priex.php
\langle?
#$xt=2020;
$f="<font face=arial,hevetica>";
$no=file("pribadi.txt");
while (list($j,$k)=each($no)){
      if (preg_match("/#$xt/",$k)){
      $n=preg_split("/#/",$k);
      print "$f<br>no:<b>$n[1]</b><br>";
             }
      }
$ext=file("data/tiap.200702.res");
#print "$f<br>no:$unit<br>";
print "<center>";
print "$f <font size=+1><b>Departemen Pendidikan Nasional<br/>ship";
print "Universitas Gadjah Mada</b><br/>br>Data Pemakaian Tagihan
Telepon</font><p>";
$dt=file("ident.txt");
print "<table border=0 cellspacing=0>";
while (llist(\$a, \$s) = each(\$dt))if (preq match("/\>$xt#/",$s)){
             #print "$s<br>";
```

```
$ident=preg_split("/#/",$s);
             $ident[0]=preq replace("/>>/","",$ident[0]);
      print "".
             "<tr><td>$f <b>No Extensi</td><td>$f<b> :
$ideal[0]</td></t + r"<tr><td>$f <b>Pemakai</td><td>$f<b>:
$ident[2]</td></tr>''.
             "<tr><td>$f <br />b>Alamat</td><td>><f<br />>: $ident[3]</td></tr>".
      "<tr><td>$f <br />b>Bulan</td><td>$f<br />t>: Pebruari 2007</td></tr>";
             }
      }
print "</table><br>";
print "<center><table width=550 border=1 cellspacing=0>";
print "<tr><td>$f <b>NO</td><td>$f <b>JENIS TAGIHAN</td><td
align=right>$f <b>BIAYA</td></tr>";
$ext=file("data/tiap.200702.res");
while( list(\frac{2}{7}w) = each(\frac{2}{7}e^{x}) ) {
      if (preq match("/>\xixt #/",\xiw)){
             #print "$w";
            $ket=preg_split("/ #/",$w);
            $total=20000+$ket[1]+$ket[2]+$ket[3]+$ket[4]-$ket[5];
            $ket[1]=number_format($ket[1],2,",",".");
            $ket[2]=number_format($ket[2],2,",",".");
            $ket[3]=number_format($ket[3],2,",",".");
            $ket[4] = number_{format($ket[4], 2, ", ", ", "')};$ket[5]=number_format($ket[5],2,",",".");
            $total=number_format($total,2,",",".");
                   print "<tr><td>$f 1</td><td>$f Abonemen</td><td
align=right>$f 20.000,00</td></tr>";
            print "<tr><td>$f 2</td><td>$f Lokal</td><td align=right>$f
$ket[1]</td></tr>";
            print "<tr><td>$f 3</td><td>$f SLJJ</td><td align=right>$f
$ket[2]</td></tr>";
            print "<tr><td>$f 4</td><td>$f SLJJ(Libur)</td><td
align=right>$f $ket[3]</td></tr>";
            print "<tr><td>$f 5</td><td>$f HP</td><td align=right>$f
$ket[4]</td></tr>";
            print "<tr><td>$f 6</td><td>$f Subsidi</td><td
align=right>$f ($ket[5])</td></tr>";
            print "<tr><td></td><td align=right>$f <br/> <br/>b>TOTAL BIAYA
</td><td align=right>$f <b>><br>>Rp. $total</td></tr>";
      }
print "</table>";
$hari=getdate();
while (list(\frac{5}{q}, \frac{5}{w}) = each(\frac{5}{n}) {
      $num ++;
      if ($num==4) {$tg="$ww";}
      if ($num==6) {$bl="$ww";}
      if ($num==7) {$th="$ww";}
      }
print "<br><center>".
      "<table width=550>".
      "<tr valign=top>".
      "<td width=50%><font face=arial,helvetica>Dibayar
lunas<br>Tanggal .......
<br>Kasir<p><p><p><br>.....................<p>".
```

```
#"NB:Keterangan<br>Dinas/Bukan Dinas<p>".
      #"Mengetahui<br>KaBag Unit
Kerja<p><p>(...........................................)".
      "</td>".
      "<td><font face=arial, helvetica>Yogyakarta, $tg-$bl-
$th<br>KaSubDit Anggaran dan Perbendaharaan<br>Direktorat Keuangan
UGM<p><p><p>>>>>>>>>>>>>>> <br></td>".
      " </tr>".
      "</table>";
```
?>